## **TFG**

**W@R UN CIBER-ENSAYO** 

**Presentado por Héctor Sebastià Checa Tutor: Elías Miguel Pérez García**

**Facultat de Belles Arts de Sant Carles Grado en Bellas Artes Curso 2016-2017**

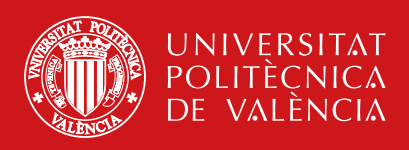

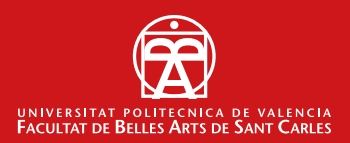

### **RESUMEN**

Desarrollo de un ensayo audiovisual que pretende plantear una reflexión sobre las imágenes y la información que recibimos del conflicto actual en Oriente Medio y sobre las estrategias comunicativas y el control a través de internet, tanto por parte de los gobiernos occidentales como del propio Estado Islámico.

Esta memoria empezará con una investigación que ponga en contexto el proyecto, el grueso de esta investigación tendrá lugar en internet. Posteriormente se desarrollará un plan de producción para encontrar, organizar, recopilar, manipular y experimentar con metraje encontrado con el objetivo de obtener un producto audiovisual formado en su mayoría por material apropiado, que que hable por sí mismo y también por mi.

#### **PALABRAS CLAVE**

Metraje encontrado, ensayo, internet, oriente medio, audiovisual, documental, guerra, terrorismo

## **SUMMARY**

Development of an audiovisual essay that aims to reflect about images and information we receive nowadays from the conflict in Middle East and about communicative strategies and control over the Internet by both occidental governments and Islamic State.

This memory will begin with an investigation that puts the project in context, the bulk of this research will take place on the internet. Subsequently, a production plan will be developed to find, organize, compile, manipulate and experiment with found footage with the objective of obtaining an audiovisual product formed mostly by appropriate material, which speaks for itself and also for me.

#### **KEYWORDS**

Found footage, essay, internet, middle east, audiovisual, documentary film, war, terrorism

A mi tutor Elías Pérez por creer en este proyecto. A Marina Pastor por su paciencia e incondicional ayuda. A Eulalia Adelantado por descubrirme el mundo del cine ensayo A Paula que ha sido un gran apoyo durante todo el proceso.

Terrorismo, la palabra mágica que desbloquea las mas increíbles capacidades del gobierno. Con el control mínimo y la mínima supervisión. Edward Snowden

# **ÍNDICE**

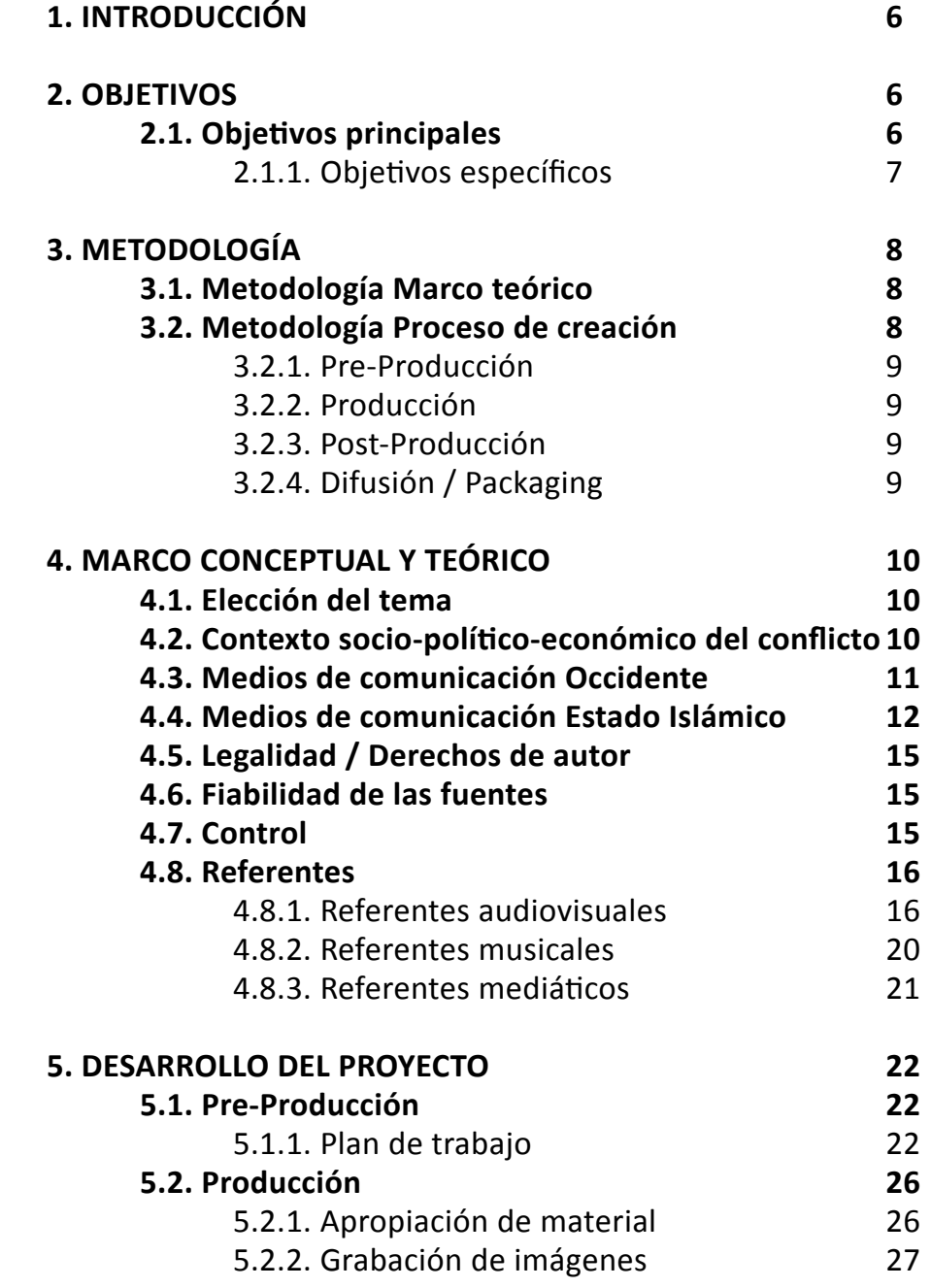

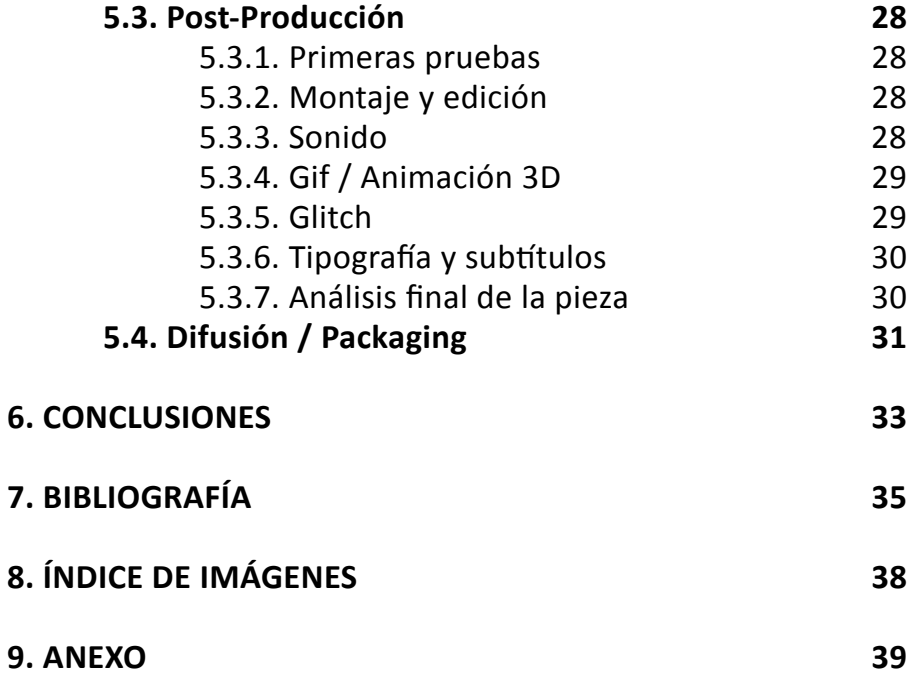

## **1. INTRODUCCIÓN**

A causa del bombardeo de imágenes al que estamos sometidos y el avance de la tecnología, el mundo está cambiando mucho más rápido de lo que somos capaces de asimilar, existe una gran confusión en la verdad de las imágenes y la verdad del conflicto actual en Oriente Medio. En este proyecto sacio mi necesidad de investigar y reflexionar sobre un tema que viene estando a la orden del día desde hace unos años. El siglo XXI tiene ante sí uno de los mayores desafíos de la historia y creo que internet jugará un papel importante en este y muchos otros aspectos.

Nunca antes me había aventurado a hacer un ensayo, el tema que me he propuesto podía haber tomado la forma de un vídeo experimental, también podría haberlo presentado en forma de documental. Sin embargo, estos formatos presentan sus limitaciones, en ninguno de ellos encuentro la manera de posicionarme y lanzar una opinión subjetiva. De este modo, acaba siendo necesario rebasar los límites en cuanto a géneros audiovisuales para poder poner en práctica toda la experimentación .

Por último, me gustaría señalar que he decidido utilizar para la redacción de este trabajo final de grado la primera persona del singular en vez del plural mayestático, en la medida en que, al tratarse de un trabajo de creación en el que me encuentro personalmente implicado, me resultaba excesivamente retórico y forzado el uso de la primera persona del plural.

## **2. OBJETIVOS**

A continuación enumero una serie de objetivos o propósitos que considero esenciales para poder avanzar en el proyecto y enfocarlo en la buena dirección, para que tenga coherencia y funcione lo mejor posible.

#### **2.1. Objetivos principales**

- Crear un discurso audiovisual a través de la manipulación de metraje encontrado en internet. Utilizar imágenes ya existentes pensadas con un discurso concreto y adaptarlas a mi propio discurso. En definitiva, se trata de experimentar con el material apropiado, con la forma y el discurso.

- Mantener un discurso subjetivo, se trata de un ensayo, me voy a posicionar.

- Plantear una reflexión sobre los medios de comunicación, la verdad y el poder de las imágenes y la información en tiempos de guerra sin profundizar en asuntos político-económicos en los que puedo pecar de ignorancia. Ante todo, se trata de un ensayo sobre imágenes e información, no de un trabajo de investigación sobre la guerra en Oriente Medio.

- Obtener al final del trabajo un visión más crítica, para entender la manipulación por parte de los medios de comunicación, los gobiernos y el propio Estado Islámico.

- Aplacar la psicosis y el terror colectivo que se está viviendo desde hace unos años, si no aplacarla, al menos, tomar consciencia real.

- Obtener una pieza audiovisual de calidad y profesional.

- Proponer algún tipo de difusión para la obra una vez finalizada y dejar abierta la puerta a nuevas formas de investigación y creación en torno a este tema.

#### 2.1.1. Objetivos específicos

- Llevar a cabo una obra en la que el material sea apropiado en su totalidad o casi totalidad.

- Explorar los límites de la legalidad en cuanto a la apropiación de material ajeno.

- Dejarse llevar por la navegación a través de internet. Tratando de buscar y utilizar contenido de fácil acceso, el tipo de contenido al que accede el 90% de la población, dado que el proyecto se basa en la reflexión sobre la información más inmediata y pública.

- Ser cuidadoso con la navegación, hay zonas de internet que contienen imágenes e información interesantes, sobretodo del Estado Islámico. Aunque, tal y como he mencionado, desde un principio decido no correr el riesgo y mantenerme en la superfície de la red.

- Evitar caer en el morbo y la espectacularidad, dada la magnitud y el impacto de algunas imágenes que se pueden encontrar fácilmente (algunas de ellas muy desagradables) y del tema tratado.

- Mantener una estética uniforme durante todo el vídeo y evitar que el producto final quede demasiado sobrecargado. Es un riesgo real ante la cantidad de material disponible.

## **3. METODOLOGÍA**

Para empezar me gustaría remarcar el papel que han jugado algunas asignaturas cursadas (Publicidad, Realización de documentales de creación, Crítica de los medios, Historia y teoría del cine moderno, Realización de relatos de ficción, Vídeo experimental) en cuanto a facilidad a la hora de desenvolverme en una investigación y producción audiovisual, desde los apectos más teóricos y conceptuales hasta los más técnicos. En este proyecto trato de poner en práctica muchos de los conocimientos adquiridos.

Desde el punto de vista metodológico distingo dos niveles de desarrollo que se detallan a continuación.

#### **3.1. Metodología Marco teórico**

Para poder llevar a cabo este proyecto se ha realizado una profunda búsqueda de información, no solo en el aspecto artístico y conceptual, dada la delicadeza del tema tratado se requiere también una fundamentación político-social-económica sólida.

Una vez seleccionada la bibliografía y los materiales de apoyo se trataba de aplicar una metodología analítica que me permitiera examinar distintos posicionamientos en torno al tema planteado. Posteriormente procedo a hacer una síntesis de aquellas ideas que me han aportado una visión más profunda acerca de la guerra, el terror, el terrorismo y la manipulación mediática contemporánea. Estas ideas quedan divididas en varios apartados, en algunos profundizo mas y en otros simplemente abro la puerta a futuras líneas de investigación. Paralelamente a la investigación, me dedico a identificar el tipo de contenido que puede interesarme como material para la posterior fase de producción.

#### **3.2. Metodología Proceso de creación**

El proceso de creación de la obra se dividirá en cuatro fases características de la producción audiovisual.

Dadas sus características formales y conceptuales, no hablamos de una producción audiovisual al uso. Cuando se trata de metraje encontrado observamos que es habitual prescindir de muchos de los departamentos generalmente establecidos para la producción de contenido audiovisual, tales como diección artística, iluminación, plan de rodaje, etc. Naturalmente otro método de articulación y producción surge conforme a la necesidad de la obra, cada proyecto audiovisual tiene sus particularidades.

Desde un principio decido no contar con la colaboración de un equipo de personas, considero el trabajo algo personal dadas las circunstancias, se trata de un ensayo basado en ese proceso de navegación que uno hace en la intimidad de su casa. Trato de ser autosuficiente y fiel a la idea de llevar la estética y calidad del producto hasta donde lleguen mis habilidades, lo cual no quere decir que el resultado vaya a ser menos profesional, se trata más bien de una premisa para que la obra funcione conceptualmente.

#### 3.2.1. Pre-Producción

En esta primera fase me dedico a sentar las bases del proyecto, para ello organizo un plan de trabajo que me ayude a filtrar y enfocar la búsqueda del material que he ido viendo durante el proceso previo de investigación.

#### 3.2.2. Producción

Búsqueda y captura, con estas dos palabras podría resumir la segunda fase. Con todo el software necesario preparado para capturar o descargar las imágenes y sonidos que voy a buscar, me dispongo a navegar por la red.

#### 3.2.3. Post-Producción

En cuanto a la tercera fase, es en esta fase donde reside la escencia del ensayo, aquí es donde radcia la libertad de experimentación y manipulación de material ajeno por parte del autor. Para poder experimentar con el discurso, descarto un orden lineal y trabajo en paralelo todos los aspectos de la post-producción: el montaje de imágenes, la edición de audio, la creación de efectos y animaciones y la tipografía. Pongo todo ello en práctica al mismo tiempo, realizando primeras pruebas de montaje.

#### 3.2.4. Difusión / Packaging

Finalmente, en la cuarta y última fase planteo dos tipos de difusión distintos, apostando por uno de ellos en caso de llevarse a cabo.

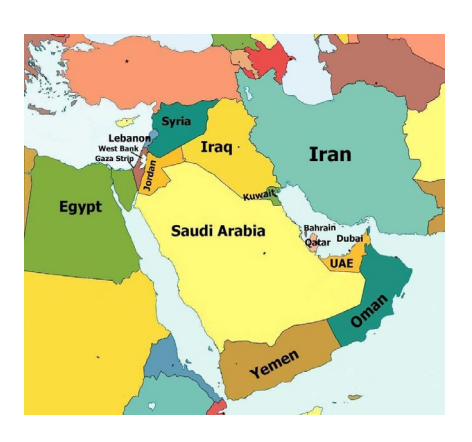

1. Mapa Oriente Medio

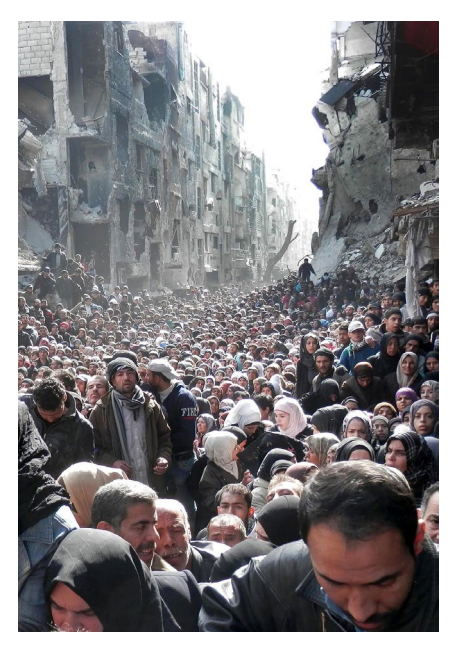

2. Multitud en Siria, NBC, 2015

# **4. MARCO CONCEPTUAL Y TEÓRICO**

### **4.1. Elección del tema**

Durante estos últimos años hemos visto cómo el conflicto bélico en Oriente Medio ha ido cobrando importancia. La tensiones que arrastran los países implicados desde hace ya décadas, tanto orientales como occidentales, mas que apaciguarse parece que se están agudizando y es difícil imaginar un final próximo y pacífico. Al menos eso es lo que parece según la información que recibimos de los medios de comunicación. Debido a la cantidad de atentados acontecidos en Europa en estos tres últimos años, he desarrollado un creciente interés por la verdad y el poder de las imágenes y la información que recibimos sobre este conflicto. ¿Hasta qué punto manipulan nuestros gobiernos la información que recibimos? ¿Qué papel juegan los medios de comunicación en todo esto? ¿Cómo ha cambiado el terrorismo desde la época de Bin Laden? ¿A qué se debe el auge del Estado Islámico?

### **4.2. Contexto socio-político-económico del conflicto**

Ante la complejidad del conflicto, me limitaré a mencionar los intereses implicados que he podido percibir a lo largo de la investigación. Culturalmente, el mundo árabe se ha visto violentado de forma contínua durante décadas por la globalización y los intereses de las potencias del primer mundo. Este hecho ha conseguido crear un clima de resentimiento del que se ha aprovechado el Estado Islámico para articular su ideología y sus ansias de venganza. Lo que con frecuencia se oculta bajo el término terrorismo es todo un sistema de revanchas y contravenganzas, una serie de actuaciones que permutan los términos "conflicto bélico" por los de "acción terrorista". Bajo este cambio se esconde todo un entramado de relaciones muy complejas. Como afirma Sloterdijk "El comienzo del terror no es el atentado aislado ejecutado por un bando, sino la voluntad y la disposición de los participantes en el conflicto de realizar operaciones en la zona de guerra ampliada. En virtud de la ampliación de las zonas de guerra se hace visible el precepto explicativo en la actuación bélica: el enemigo se hace explícito en cuanto objeto inserto en un medio ambiente; eliminarlo equivale a una condición de supervivencia para el sistema." <sup>1</sup>

La zona geográfica donde se desarrolla el conflicto reúne las características ideales para ser una bomba de relojería, con un sinfín de países implicados. Desde los tiempos de las cruzadas ha habido una batalla religiosa constante en lo que al control de la zona santa se refiere. Hoy en día, parce ser que los intereses económicos han hecho sombra a otro tipo de intereses, el petróleo abunda en esta región del planeta y que mejor motivo que el poder energético y económico para desatar el caos. A las grandes potencias del mundo occidental les viene muy bien tener un enemigo tan terrorífico como el Estado Islámico como pretexto.

#### **4.3. Medios de comunicación Occidente**

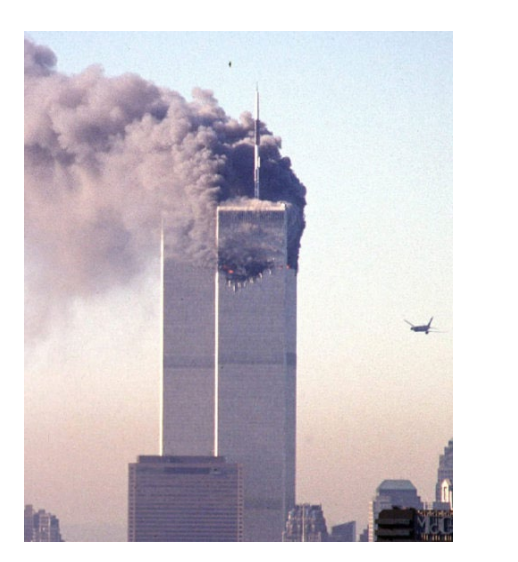

3. Torres Gemelas, 11S, 2001

En cuanto al mensaje de los medios de comunicación occidentales, he podido apreciar que favorece bastante a la creación de ese ambiente de terror que vivimos hoy en día. A mi alrrededor observo constantemente cómo la gente se atreve a hacer juicios sobre la situación partiendo de algún titular y tomándolo como válido, sin contrastarlo. El exceso de información puede llegar a cegar a una sociedad atemorizada por la exaltación de acontecimientos puntuales por parte de los medios. Al igual que los gobiernos, los medios de comunicación encuentran en el terror una jugosa oportunidad de obtener beneficios económicos. Cuando asistimos a la cobertura de un anontecimiento tan brutal como el 11S, nos convertimos en observadores de una realidad terrible, una realidad que observamos en tiempo real desde la distancia y la seguridad de nuestro hogar, el impacto dramático de estas imágenes se ve envuelto de una belleza aterradora que remueve emociones profundas en el espectador. Todo un "show". Como bien dice Ángel Ferrero "¿Estuvimos pegados al televisor porque queríamos ver un hecho histórico o porque nos fascinaban la imágenes de los atentados? Más bien lo segundo. ¿Por qué hasta Susan Sontag reconoció (en su última obra, Ante el dolor de los demás) que las ruinas del World Trace Center eran de algún modo bellas? ¿Simplemente por la definición de Edmund Burke de lo sublime, esto es, lo oscuro, lo terrible, lo que nos sobrepasa y despierta nuestros sentimientos y nuestras emociones? " <sup>2</sup>

Nuestros gobiernos apelan a este terror para obtener la legitimidad de potenciar estrategias de control y espionaje sobre la población. Como se ha demostrado en varias ocasiones, gracias a individuos como Edward Snowden que anteponen los derechos de la población a su propia seguridad, existen organismos institucionales dedicados a espiar a la población a través de internet. ¿Con qué propósito? ¿ A caso lo hacen realmente para protegernos de posibles ataques terroristas? Quizás como considera Sloterdijk "En la cansina campaña War-on-terror [Guerra al terror] de las sociedades televidentes norteamericanas, cuyas reglas lingüísticas se habían conectado con los programas del Pentágono, no ha aparecido expresada ni por un momento la percepción elemental de que el terrorismo no es un adversario, sino un modus operandi, un método de lucha que se distribuye

#### **4.4. Medios de comunicación Estado Islámico**

de inmediato en ambos lados del conflicto." <sup>3</sup>

La publicidad audiovisual del Estado Islámico ha evolucionado mucho desde los tiempos de Bin Laden y Al-Qaeda, en los que se reducía a unos pocos vídeos caseros. Hoy en día el Estado Islámico ha entendido a la perfección las herramientas y estrategias occidentales de publicidad y comunicación y ha creado su propio modelo publicitario en base a estas.

Si investigamos un poco en la red, sin necesidad de acceder a sitios prohibidos, no tardamos en encontrarnos con un contenido audiovisual al más puro estilo hollywoodiense: cuidada fotografía, perfecta composición visual y estética de los planos, una banda sonora épica y perfectamente producida, efectos de sonido, gráficos y animaciones 3D cual videojuego. No se puede obviar la presencia de un equipo técnico y artístico profesional detrás de estos vídeos promocionales. De hecho tienen sus propias productoras como Tarabulus, que financian todo este contenido. No se puede saber con certeza si el contenido brutal de estos vídeos es real o no, pero sea como sea está muy bien conseguido y les funciona.

El target o destinatario de este contenido es gente muy joven que esté dispuesta a correr aventuras y luchar por unos ideales, se aprovechan del resentimiento hacia occidente y de la fácil manipulación de las mentes impulsivas de los jóvenes. Este contenido se presenta también en inglés muchas veces, esto evidencia una ambición de llegar a un público internacional, una estrategia publicitaria a escala global.

3 SLOTERDIJK, P. Op.Cit. Pág.51

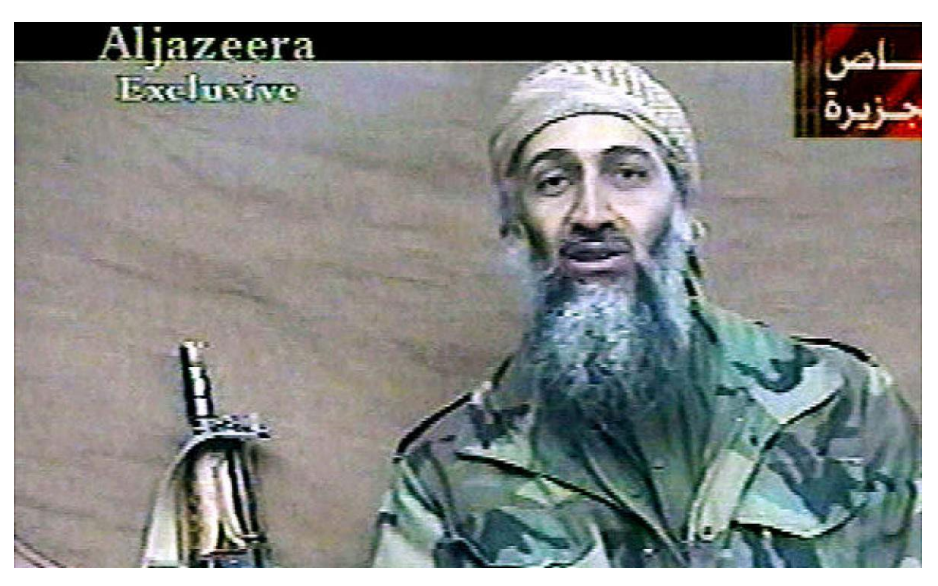

4. Comunicado de Bin Laden para Al Jazeera, 2001

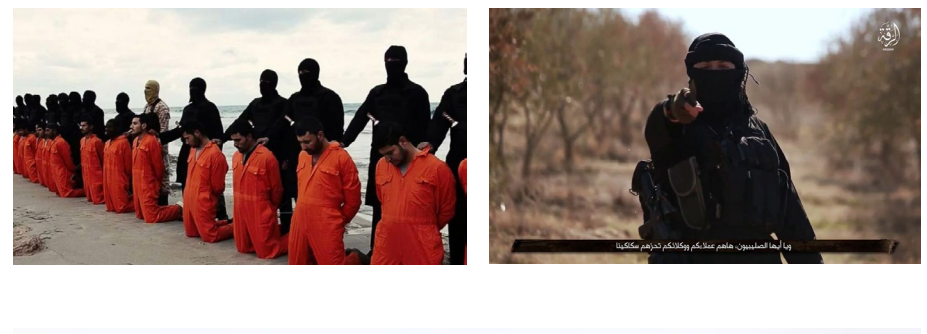

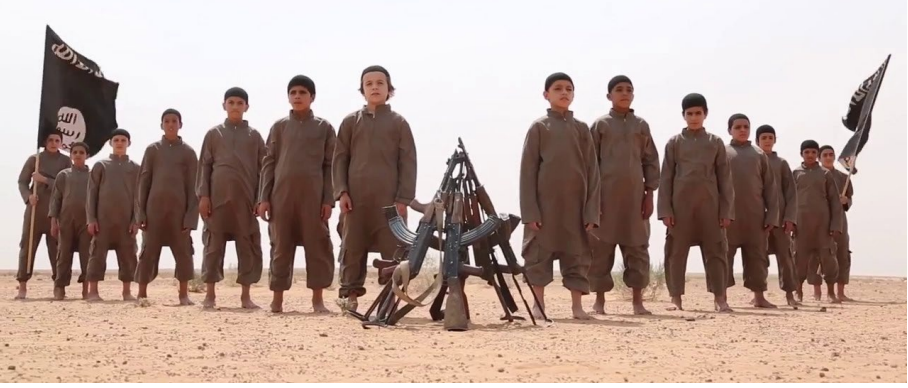

5. 6. y 7. Imágenes de videos promocionales del Estado Islámico, 2015

Otra de sus estrategias es la Publicity, en la que el anunciante atrae la atención de los medios y estos hablan de él convirtiéndole en noticia, sin necesidad de invertir capital en publicidad. Ésta puede ser voluntaria o involuntaria, puede ocurrir un suceso (con repercusiones mediáticas positivas o negativas para la marca) aleatorio, o puede ser buscado y propiciado por el propio anunciante. No se puede controlar el mensaje ni qué medios hablarán del anunciante, pero tiene una gran credibilidad y penetración psicológica, ya que el público valora de diferente manera una noticia frente a un anuncio. La Publicity no tiene como fin la venta, sino más bien transmitir una imagen de marca o corporativa, crear una actitud hacia la marca más que hacia el producto.

En resumen, se trata de dar a alguien una razón para que hablen de ti. La publicidad y el sensacionalismo se acrecientan hoy en día, precisamente gracias a la reiteración de su mensaje, al impacto visual y sonoro y a su presencia multimedial. Como afirma Bermúdez de Castro "son los medios de comunicación quienes deciden si un hecho es digno o no de ser noticia, de ser difundido, de entrar a formar parte del imaginario colectivo, de ser recordado, y finalmente,de ser estudiado como fragmento representativo de un periodo histórico concreto. A continuación es el mundo académico quien reconfigura esa narración del hecho histórico adaptándola a las vertientes de pensamiento del momento. Finalmente, el mundo artístico a través de todas sus disciplinas (series de televisión, fotografía, arquitectura, pintura, escultura, arte performativo, cómics, etc.) se encarga de ultimar la imagen y el relato definitivo que perdurará en la memoria de las generaciones venideras." <sup>4</sup>

En el caso del Estado Islámico, ellos son los anunciantes, hacen servir sus atentados como el suceso en el que los medios occidentales fijarán su atención y estos mismos se encargarán de crear el mensaje y la actitud hacia la marca: el terror.

Las estrategias de comunicación que han establecido están funcionando a la perfección, como prueba de ello tenemos un nuevo tipo de terrorismo que no obedece a ninguna operación organizada, se trata de individuos que han recibido el mensaje de la marca y actúan por su propia cuenta, se lanzan a las calles a cometer asesinatos a costa de su propia vida. En el fondo, tanto en Oriente como en Occidente, se trata de la "superproducción" del espectáculo.

Como nos recuerda Eagleton "La violencia del terrorista suicida es, entre otras cosas, un gesto desafiante ante este mundo de producción en serie, un mundo en el que él solo aparece como una cifra. En un orden social que parece cada vez más superficial, transparente, racionalizado y comunicable de inmediato, la brutal matanza de inocentes restablece lo opaco, lo excesivo y lo irreductiblemente particular. El terrorismo es un ataque al significado además de a la materialidad, un happening dadaísta o surrealista llevado hasta extremos inconcebibles. Además de una masacre, es un espectáculo." <sup>5</sup>

<sup>4</sup> BERMÚDEZ DE CASTRO, J. "ARTERRORISMO. Representación del terrorismo en obras de expresión artística"

<sup>5</sup> EAGLETON, T. Terror Santo. Pág. 109

#### **4.5. Legalidad / Derechos de autor**

Gran parte del material apropiado que utilizaré proviene de prensa on-line u organismos oficiales, por lo tanto se trata de material público. Aunque no todo lo sea, su uso dentro de un contexto académico queda justificado. A pesar de ello, en caso de llevar a cabo la difusión de la obra, el aspecto legal sería re-considerado y tenido en cuenta como un punto importante en cuanto a la conceptualización de la obra.

#### **4.6. Fiabilidad de las fuentes**

Con una herramienta tan vasta como internet, hoy en día vivimos un exceso de información. La sobreinformación hace que se elimine la distinción entre fuentes fiables y contrastadas y otro tipo de fuentes. Por otra parte tendemos a buscar y a creer en aquella información que confirma nuestras expectativas ideológicas, porque tal y como afirma Castells en Comunicación y poder "los sujetos contemporáneos son avaros cognitivos que buscan información que confirme sus creencias y costumbres, un atajo cognitivo que reduce el esfuerzo mental necesario para realizar una tarea"  $6$ . No se han descartado fuentes más sensacionalistas ya que uno de los objetivos de este proyecto es contrastar, exponer, analizar y cuestionar la información, sobretodo información de internet. Dejo la puerta abierta a futuras investigaciones sobre la verdad de las fuentes.

#### **4.7. Control**

Durante la investigación surge la inseguridad ante un posible control, por parte de alguna entidad interesada en mis constantes búsquedas sobre el Estado Islámico. Es por esto que decido no transpasar el umbral cotidiano y de fácil acceso de la red, por mi propia seguridad. Aunque esta es otra línea de investigación de gran interés en la que también me gustaría adentrarme en un futuro. No obstante no podemos dejar de olvidar aquí la distinción entre la vigilancia, procedente de las sociedades disciplinares de Foucault 7 y el término "sociedades del control", acuñado por Deleuze <sup>8</sup> a partir del libro El almuerzo desnudo de Burroughs. Son muchas las diferencias que marcan el paso de las sociedades disciplinares a las sociedades del control, y aunque no me interesa desarrollarlas pormenorizadamente en este contexto, no puedo dejar de anotar que mientras las primeras son sociedades del encierro, las segundas implican una vigilancia extendida y ejercida de manera planetaria, a través de Internet, de forma satelital y extendida a todos los espacios abiertos.

<sup>6</sup> CASTELLS, M. Poder y comunicación. Pág. 198

<sup>7</sup> Nos referimos en concreto al texto de Foucault. Vigilar y castigar

<sup>8</sup> DELEUZE. Post-data sobre las sociedades de control

En este sentido, es evidente el temor de cualquier ciudadano en relación a sus búsquedas, ante la posibilidad de ser sospechoso de fundamentalismo, o de estar preparando acciones terroristas o de encontrarse conectado a grupos fundamentalistas islámicos, simplemente por un rastreo de sus entradas en google en Internet o por sus visitas a determinadas direcciones.

Como afirma Deleuze " En las sociedades de control, lo esencial no es ya una firma ni un número, sino una cifra: la cifra es una contraseña, mientras que las sociedades disciplinarias son reglamentadas por consignas (tanto desde el punto de vista de la integración como desde el de la resistencia). El lenguaje numérico del control está hecho de cifras, que marcan el acceso a la información, o el rechazo. Ya no nos encontramos ante el par masa-individuo. Los individuos se han convertido en "dividuos", y las masas, en muestras, datos, mercados o bancos."<sup>9</sup>

#### **4.8. Referentes**

#### 4.8.1. Referentes audiovisuales

Antes de hablar de referentes concretos he considerado oportuno hacer una introducción al cine ensayo como género cinematográfico, si es que se puede considerar un género. Este proyecto bebe directamente de esta vertiente audiovisual y encuentra en ella su máxima inspiración, tomándola como referencia y experimentando con ella.

**Cine-ensayo**. Este término es relativamente actual, me adentro en un género que tiene como principal característica su imposible clasificación, sus fronteras no están bien definidas y hay muy poca investigación teórica acerca del tema. La noción actual de film-ensayo sólo aparece a partir de los años 80 y se discute a partir de ciertas figuras, cada una en su campo: Jean-Luc Godard, Pier Paolo Pasolini y Orson Welles en la ficción, Jonas Mekas en el experimental y Chris Marker y Harun Farocki en el documental. El término se ha usado más para definir films concretos que para englobarlos todos en una tradición que no existe, se da por sentado que estos cineastas hacen ensayos aislados sin necesidad de seguir dicha tradición. Aún así, a continuación se destacan aquellas características o estrategias, formales y narrativas sobretodo, que son comunes entre aquellas obras que se clasifican como ensayos.

9 DELEUZE Post-data sobre las sociedades de control

Uno de los primeros aspectos a destacar es que en el ensayo hay una gran subjetividad de cara al tema tratado, se impone la visión del autor sobre las imágenes y se trata generalmente de un ejercicio de auto-reflexión. En este sentido el ensayo fílmico sigue los pasos de su antecesor, el ensayo literario, que pretende reflexionar siempre en torno al "yo". Se trabaja con un discurso subjetivo sobre imágenes preexistentes objetivas.

Aunque podemos usar el adjetivo de ensayístico para referirnos a films de carácter personal, tampoco podemos poner la etiqueta de "ensayo" a cualquier obra que posea ese tono de auto-reflexión. Ni tampoco podemos pensar que el ensayo utilice siempre la primera persona o que sea autobiográfico. Un ensayo es una búsqueda que tiene como objetivo descubrir lo que uno piensa sobre algo, por eso el ensayista suele tener un papel de inconformista. Se trata de una continua formulación de preguntas que no tienen por que encontrar respuesta.

La manera de convertir una imagen en algo manejable es utilizarla en segundo plano, en el ensayo se utilizan varias técnicas para modificar la potencia y el valor de la imagen: el montaje, el comentario verbal, el sonido, etc.

Principalmente se utilizan filmaciones originales, entrevistas, la presencia física del propio autor en el film, material visual y sonoro apropiado, reconstrucciones ficticias, etc. Es necesario trabajar con imágenes ajenas para poder hacer una segunda mirada desprovista de toda implicación personal y conseguir, a través del montaje, una nueva lectura. También son válidas las imágenes propias siempre y cuando sepamos tomar distancia de ellas. Normalmente se suele otorgar la misma importancia al contenido informacional que al lenguaje estético. Así que por muy profundas que sean las conclusiones, siempre ha de buscar una chispa estilística.

Precisamente el montaje es el gran protagonista que articula los filmsensayo, es el que otorga la expresividad y la dialéctica entre los materiales utilizados. Éste no sigue los esquemas del cine convencional, no se establece una continuidad espacio-temporal y causal, sino una continuidad discursiva o temática. No existe una línea argumentativa, no es lineal.

El ensayo no obedece a ninguna de las reglas que rigen generalmente el cine: duración standard, imperativo social, género. Se trata de una película que debe inventar su propia forma, siendo esta válida solo para ella misma. El discurso que vemos en pantalla existe porque alguien ha pensado sobre estas imágenes.

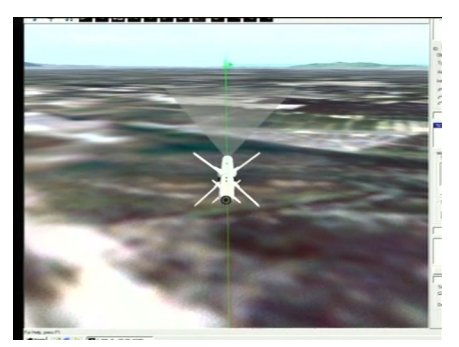

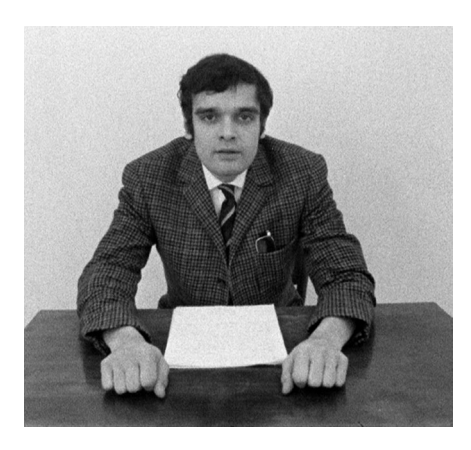

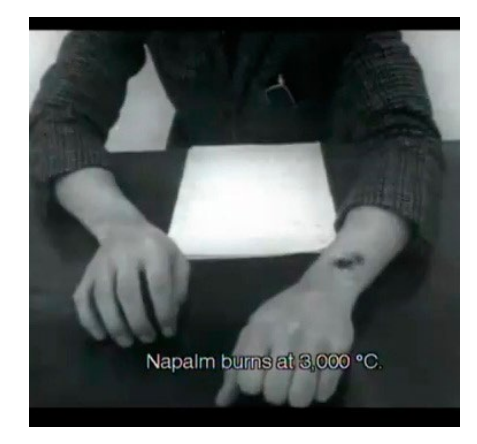

8. Ausweg, Harun Farocki, 2005

9. Fuego inextinguible, Harun Farocki, 1969 Farocki habla a cámara

10. Fuego inextinguible, Harun Farocki, 1969 Farocki se quema a sí mismo

11. Paralel I, Harun Farocki, 2012

Si existe alguna premisa en cuanto a la elaboración de un ensayo, sería el segundo grado o distancia con que se nos hace mirar y evaluar el material visual y sonoro.

**Harun Farocki.** En el documental alemán destaca Harun Faroki con su Fuego Inextinguible (1969), Imágenes del mundo e inscripción de la guerra (1988), Ausweg (2005) y muchos otros títulos. Empezó a hacer cine experimental en los 60. El cine de Farocki es complejo, trabaja una crítica muy potente en sus films, utiliza mucho metraje de archivo, sobretodo publicidad y cintas de cámaras de videovigilancia, aunque también imágenes 3D y videojuegos. Se distancia del Nuevo Cine Alemán hacia una vertiente más experimental y ensayística.

Los temas que trata giran alrededor de la política, la represión, el abuso de poder, la manipulación de la publicidad y los medios de comunicación, las guerras, la sociedad, la filosofía, el consumismo, etc. Aunque, a decir verdad, lo que hace Farocki es analizar imágenes, su obra nos habla de las imágenes que recibimos sobre estos temas y el modo en que los espectadores las interpretamos, se preocupa mucho por lo que éstas revelan, lo que despiertan en el espectador. Busca a un espectador que sea crítico y que se cuestione las cosas. ¿Qué conocimiento producen las imágenes? ¿Cuál es su función? "En televisión las imágenes siempre estaban basadas en el lenguaje, siempre había un comentario explicando lo que el espectador debe pensar" 10

En concreto hay dos de sus obras que tomo como referencia, en su obra más reconocida Fuego Inextinguible (1969), lo que hace Farocki es presentarse frente a la cámara y leernos una carta, la cual consiste en un testimonio de un señor que fue quemado con Napalm. Me gusta la presencia del autor frente a la cámara como rasgo distintivo del cine ensayo. De Ausweg (2005), tomo como referencia el tipo de imágenes y la variedad de formatos con los que las presenta, se trata de una combinación de metraje de archivo de contenido militar con gráficos 3D de videojuegos.

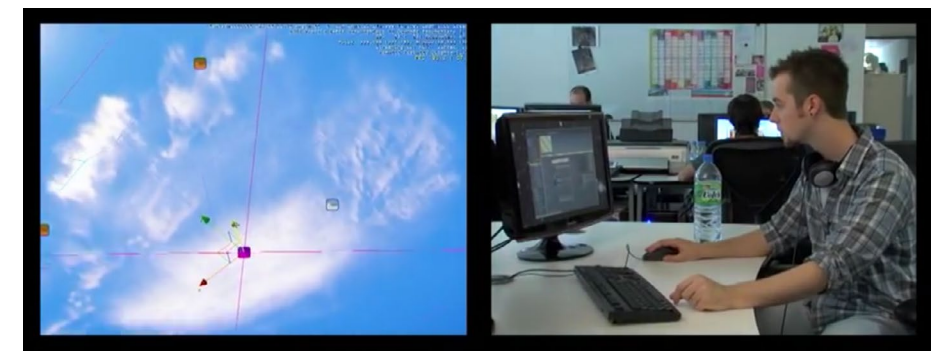

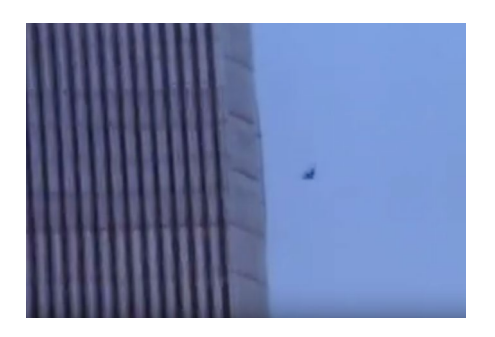

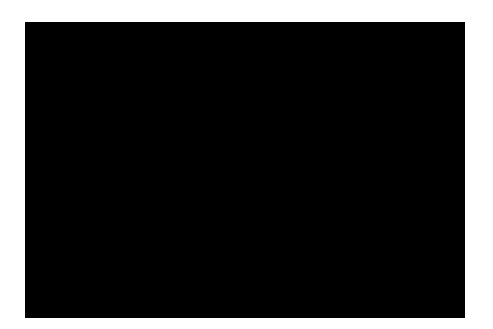

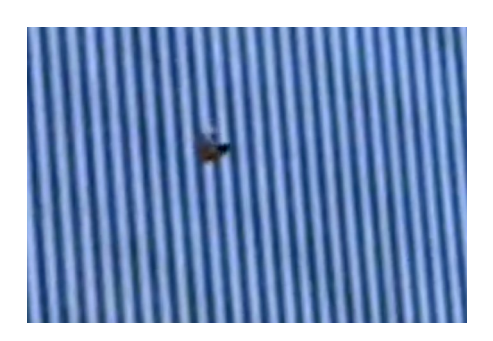

12. 11'09''01 September 11, Alejandro González Iñárritu, 2002 Cuerpo cae al vacío en el World Trade Center

13. 11'09''01 September 11, Alejandro González Iñárritu, 2002 Pantalla en negro

14. 11'09''01 September 11, Alejandro González Iñárritu, 2002 Cuerpo cae al vacío en el World Trade Center

**Alejandro González Iñárritu.** es un cineasta mexicano aclamado por el público y la crítica, recibió el premio a mejor director en el festival de Cannes (2006) por su cinta Babel y más recientemente sus cintas Birdman (2014) y El Renacido (2015) han conseguido llevarse un puñado de Óscars. Lo que más me inspira de su trabajo es su manera de tratar el montaje y el sonido, su "forma", mas allá del contenido. En sus cintas se aprecia la tensión a través de los silencios, los planos largos, los planos secuencia, las angulaciones de cámara y el uso de la pantalla en negro. Se trata de un director bastante minimalista, expresa mucho con poco.

He decidido escoger un film que quizá no pueda considerarse un ensayo, pero ha sido un claro referente de este proyecto y percibo en él algunas características ensayísticas a destacar: 11'09"01 September 11 -México- (2002). Este film forma parte de una serie de once cortometrajes realizados cada uno por un autor distinto, todos ellos tratan el ataque al World Trade Center de 2001, a partir de diferentes puntos de vista y cada uno de "forma" distinta. El que más me impactó fue el de Iñárritu, su propuesta es realmente diferente en cuanto a forma.

En este cortometraje sí que encuentro muchos elementos del ensayo. Ante todo se trata de una apropiación casi total de imagen y sonido. El film empieza con sonidos de oraciones en árabe para dar paso al audio de las noticias de la mañana del accidente cuando todavía no se había producido el ataque, poco a poco escuchamos grabaciones de noticiarios en las que se aprecia que algo ha ocurrido, así sucesivamente el audio avanza tal y como avanzaban los acontecimientos aquel día. Escuchamos llamadas de las víctimas a sus familiares tratando de despedirse y seguidamente empezamos a oír a George Bush clamando venganza sobre los acontecimientos, después oímos cosas en árabe que deduzco que son los autores del ataque reclamando el mérito del ataque y encomendándose a Alá para dejar paso otra vez a las oraciones en árabe del principio. Todo ello sobre el negro de la pantalla, tan sólo vemos fragmentos intermitentes de la gente cayendo de las torres, las mismas imágenes que hemos visto tantas veces pero que al ser mostradas con recelo y a cuenta gotas adquieren una potencia tremenda (he aquí la segunda mirada característica del ensayo), estas imágenes que ya había visto tantas veces y a las que estamos tan acostumbrados me pusieron los pelos de punta como nunca antes. Gracias al montaje y al juego de pantalla en negro/audio. He aquí una manipulación de metraje apropiado para hacerlo más potente si cabe. Iñárritu salta del sonido a la imágen.

Solo con el audio se consigue relatar al detalle los acontecimientos del 11S y sus consecuencias. En definitiva el corto es de carácter documental, pero es el punto de vista del autor el que vemos, aun sin escuchar su voz en comentario. Utiliza material de archivo, música compuesta para crear una atmósfera, silencios, pantalla en negro, subjetividad... Me atrevería a decir que es casi un ensayo.

#### 4.8.2. Referentes musicales

He considerado conveniente hablar de referentes musicales dado que han influido bastante en cuanto a estética en la obra. Durante las dos últimas décadas se ha venido desarrollando una sub-cultura que tiene sus orígenes en internet, la música electrónica y el consumismo. Esta sub-cultura ha ido evolucionando del seapunk al vaporwave y posteriormente al trap, bebiendo de las influencias del hip-hop y la música electrónica. En todas ellas está presente una especie de nostálgia del paso del analógico al digital.

La estética predominante en estas corrientes apuesta por la espontaneidad y la inmediatez, desprendiendo una actitud rebelde de gente de la calle que es capaz de producir arte gracias al avance de la tecnología y el abaratamiento de las herramientas que permiten crear contenido audiovisual. Vemos en los videoclips una post-producción de aspecto descuidado que pretende hacer evidente el trabajo con material digital crudo y sin pulir, resaltando la belleza del error y el glitch como se puede observar también en el media art.

Parece que el arte conceptual ha influido en estos videoclips en los que es más importante el concepto que la técnica (aunque esta técnica se ha ido profesionalizando, sigue queriendo hacerse pasar por espontánea). Se trata de una estética que reflexiona sobre el consumismo, las imágenes digitales, los videojuegos, etc. En definitiva se trata de apropiarse de muchos elementos y hacer una especie de remix sobrecargado. En este sentido, creo que mi obra coincide bastante con esta estética, con el concepto de recolectar toda la "basura" de internet, y por ello decido contaminala con unas pocas pinceladas de esta estética. A continuación nombro algunos exponentes de este estilo que he tomado como referencia, y que son ejemplos de artistas de mi generación, en concreto tres videoclips de tres artistas de diferentes países.

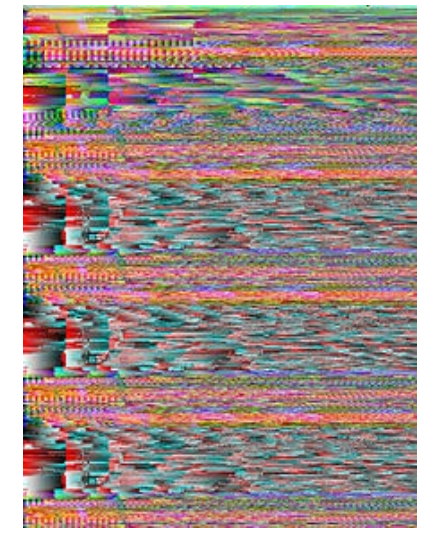

15. Glitch, Rosa Menkman, 2011

**M.I.A.** XXXO (2010). De nacionalidad bitánica y ascendencia tamil cingalesa (Sri Lanka). <sup>11</sup>

Tommy Cash. ProRapSuperstar (2015). De nacionalidad estonia. <sup>12</sup>

Yung Lean. Hurt (2013). De nacionalidad sueca. <sup>13</sup>

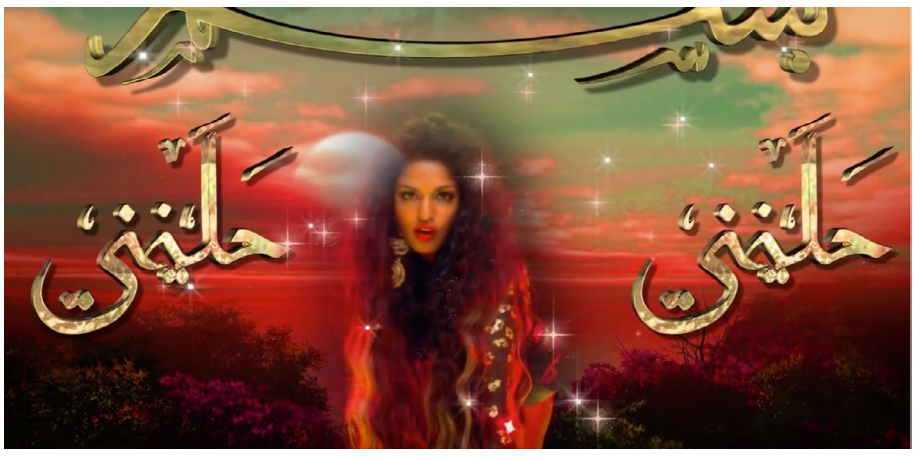

16. XXXO, M.I.A., 2010

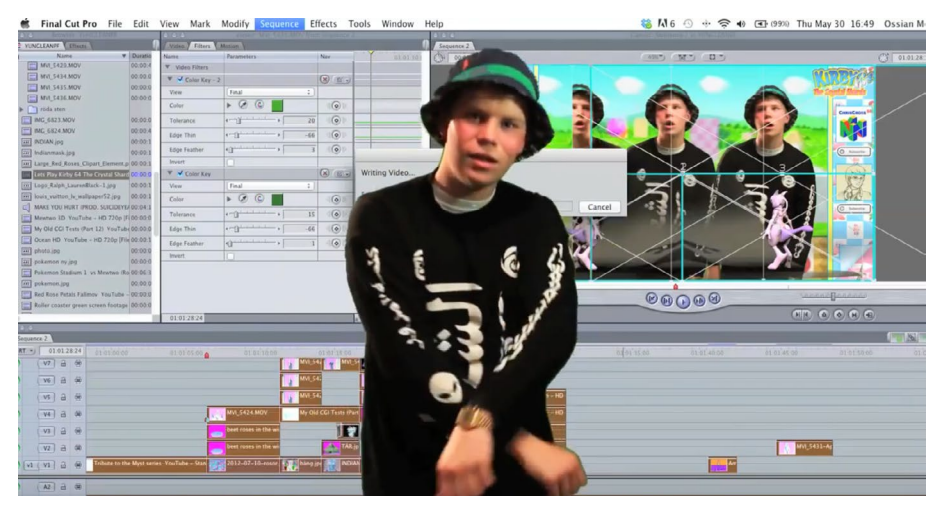

17. Hurt, Yung Lean, 2013

#### 4.8.3. Referentes mediáticos

Tomo la figura mediática de Edward Snowden como referente moral o ideológico. Coincido bastante con su postura frente a un tema tan importante como el control y admiro la firmeza con la que defiende sus ideales, llegando al punto de "traicionar" a su patria y tener que exiliarse cargando con la responsabilidad de sus actos. Todo ello con la motivación de hacer de este mundo un lugar un poco más justo.

<sup>11</sup> <https://www.youtube.com/watch?v=sfbQ5mHWkOs>

<sup>12</sup> <https://www.youtube.com/watch?v=1kEIoGZcRhg>

<sup>13</sup> <https://www.youtube.com/watch?v=stgrSjynPKs>

## **5. DESARROLLO DEL PROYECTO**

Como ya he mencionado en anteriores apartados, el desarrollo del proyecto se divide en las tres fases características de la producción audiovisual.

#### **5.1. Pre-Producción**

Durante el proceso de investigación he podido hacer un balance general del tipo de imágenes y sonidos que pueden ser interesantes como material para llevar a cabo la obra. Dada la cantidad de información e imágenes que existen sobre el conflicto, en un principio me he sentido un poco abrumado, sin saber si quiera cómo empezar a articular mi ensayo. En esta primera fase trato de resolver el problema elaborando un plan de trabajo que me ayude a estructurar el discurso.

#### 5.1.1. Plan de trabajo

**- Idea y concepto.** Una vez elegido el tema, no puedo imaginar nada mejor que el cine-ensayo como vía para expresar y plantear todas estas reflexiones que me inquietan. A lo largo de la carrera he trabajado mucho con metraje apropiado, la manipulación de material ajeno es una estratégia creativa que siempre me ha parecido interesante y que quiero desarrollar en este proyecto.

**- Estilo visual.** Para empezar, me impongo la premisa de que la mayor parte del material utilizado sea apropiado. Las imágenes respirarán gracias a la introducción de fragmentos carentes de imágen (pantalla en negro), en los que el sonido conducirá el discurso. A lo largo de toda la pieza jugaré con los diferentes formatos de los vídeos recopilados y trataré de contaminarla sutilmente de ese estilo visual característico del vapor wave o del media art. También incluiré mi presencia como autor en el vídeo, tratando de hacer evidente ese proceso de búsqueda e investigación en la red con la simulación de una navegación como hilo conductor, en la que me llevo al espectador conmmigo y lo conduzco a través de ese proceso de búsqueda.

**- Guión.** Durante la investigación, me han llamado la atención unas declaraciones de Edward Snowden concedidas para una entrevista con Ana Pastor.

"No quiero vivir en un mundo en el que todo lo que digo, todo lo que hago, cualquier persona con la que hablo...Cualquier expresión de creatividad o amor o amistad se graba, y eso es algo que no estoy dispuesto a apoyar, es algo que no estoy dispuesto a construir y es algo bajo lo que no estoy dispuesto a vivir"

"Yo me tomo las amenazas terroristas en serio, creo que todos lo hacemos y creo que es realmente engañoso que el gobierno convoque y escandalice nuestros recuerdos para explotar el trauma nacional por el que todos sufrimos juntos y por el que trabajamos tanto para superar, para justificar programas que nunca han demostrado que nos mantengan seguros, sino que al contrario nos cuestan derechos y libertades a los que no debemos renunciar"

"Tienes que protegerte a ti mismo para poder hacerles frente. Hay sitios a los que no debes conectarte nunca desde tu propia casa"

"Crecí pensando que en el mundo en el que vivo, la gente disfruta de la libertad de comunicarse en privado, sin ser analizada o juzgada por esas figuras y sistemas en la sombra..."

En estas declaraciones Snowden habla del terrorismo como pretexto de los gobiernos para establecer un mayor control de la población a través de internet. He considerado adecuado tomar estos fragmentos de la entrevista como contuctores de la narración, los he tomado como propios ya que son una auténtica declaración de intenciones y coinciden bastante con mi punto de vista. Es por ello que decido descartar la idea de escribir un guión o poner mi voz como narrador, respetando así la idea de utilizar la mayor cantidad posible de material ajeno.

Me parece interesante tomar estos audios como punto de partida para buscar y articular el resto del material, de esta manera tengo algo donde agarrarme y me mantengo fiel a la idea de saltar del sonido a la imágen.

Los fragmentos de entrevista se ordenarán según el discurso o el tono que deseo transmitir, por ejemplo, el último fragmento citado irá en último lugar porque me parece el más adecuado para concluir.

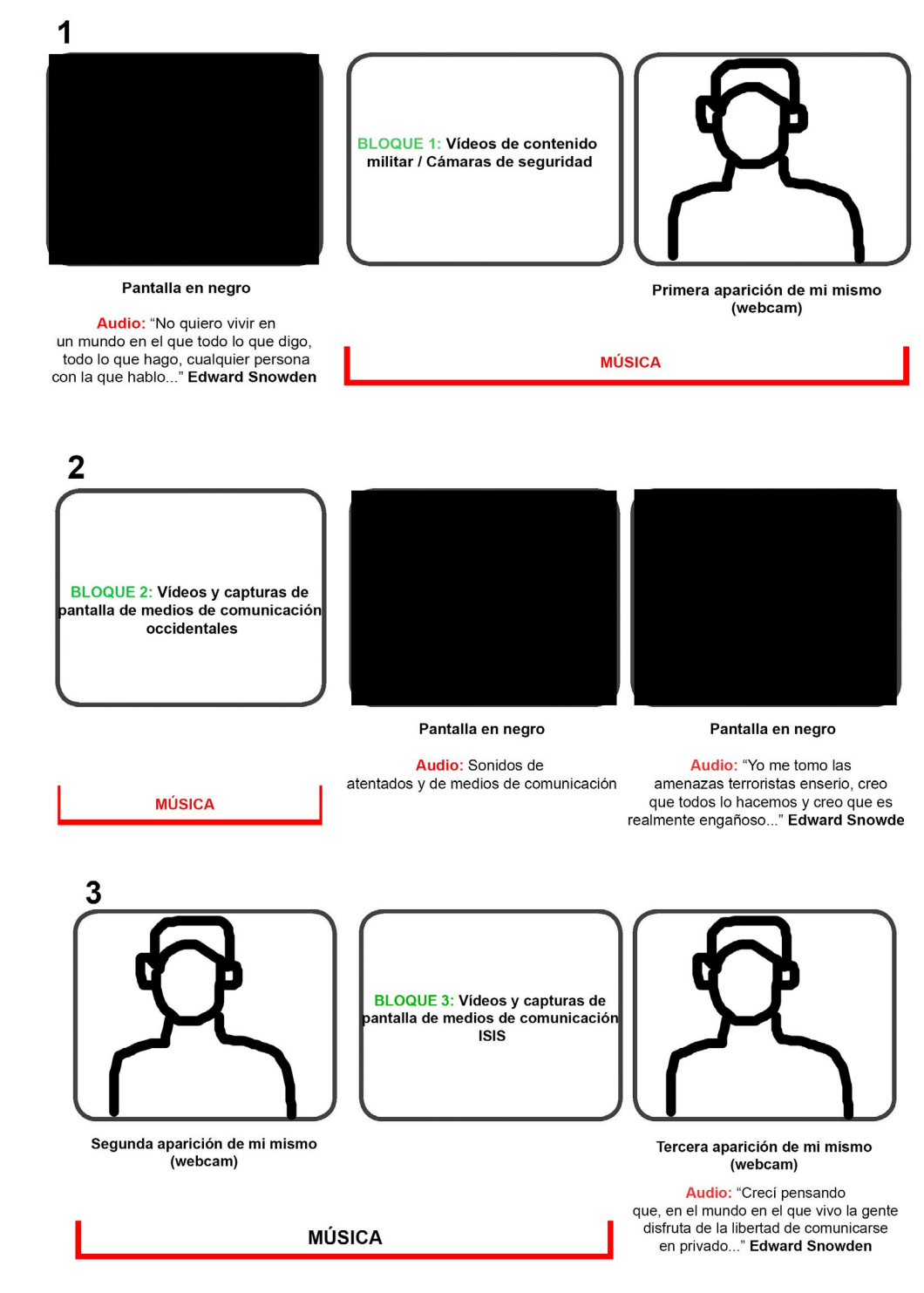

- **Story Board.** A continuación planteo una división (orientativa) por bloques del material que está previsto obtener.

18. Story Board para W@R: Un ciber ensayo, Héctor Sebastià, 2017

- **Lista de imágenes y sonido**. La siguiente lista sirve únicamente como punto de partida para identificar y clasificar el material deseado ante la abrumadora cantidad y variedad, no se trata de una lista cerrada y definitiva.

- Capturas de pantalla de páginas web
- Grabaciones de pantalla durante la navegación
- Vídeos de tipo militar, imágenes del conflicto
- Vídeos de informativos y medios de comunicación occidentales
- Vídeos de cámaras de seguridad
- Vídeos publicitarios del Estado Islámico
- Efectos de glitch
- Gifs / Animacion tipografía árabe 3D
- Música de vídeos publicitarios del Estado Islámico
- Música en general
- Sonidos de teclado y "clicks" para simular navegación
- Sonido de algunos vídeos de tipo militar
- Sonido de informativos y medios de comunicación occidentales
- Voz de Snowden

Metraje no apropiado:

- Grabaciones desde la webcam de mi mismo a contraluz
- Grabaciones de mi mismo navegando y editando el vídeo

- **Lista de medios técnicos**

- Ordenador (webcam)

- Software:

- Adobe Photoshop
- Adobe After Effects
- Adobe Audition
- Adobe Premiere
- Quick Time Player (para grabar la pantalla de mi ordenador)
- Instantánea (aplicación captura de pantalla)
- Youtube Downloader (aplicación de descarga de vídeos de youtube)
- Cámara Sony AX100
- Trípode
- Auriculares

#### **5.2. Producción**

En este apartado se detalla el proceso de recopilación y grabación del material necesario para el vídeo.

#### 5.2.1. Apropiación de material

Una vez elaborada la lista como guía, procedo a la búsqueda y recopilación de material. Tomo como referencia algunos de los sitios web ya visitados durante la investigación, pero sobretodo trato de perderme, avanzando de enlace en enlace, buscando sobretodo el contenido de fácil acceso para cualquier persona. Para ello hago uso de páginas web institucionales, canales de televisión on-line, prensa on-line, Facebook, Twitter, Youtube, etc. Todo el material se va organizando en carpetas y subcarpetas con nombres similares a los planteados en la lista de imágenes y sonidos ya mencionada.

**Imágen.** Como ya he mencionado en apartados anteriores, no hace falta salir del espectro legal y cotidiando de la red para encontrar imágenes impactantes del conflicto. Una vez apuntadas todas las direcciones URL de los vídeos que quiero descargar utilizo la aplicación Youtube Downloader para descargar el material encontrado en dicha plataforma en formato MP4. En cuanto a los vídeos publicitarios del Estado Islámico u otro tipo de vídeos que no se encuentran en You Tube, utilizo Quick Time Player para grabar la pantalla de mi ordenador, dado que, como su nombre indica, la aplicación sirve únicamente para descargar contenido de esta plataforma. También utilizo Quick Time Player para grabar mi navegación a través de todo tipo de plataformas, de esta manera consigo capturar el momento del inicio o final de reproducción de un vídeo, el movimiento del cursor de mi ordenador pinchando enlaces, dándole a play, etc. Para capturar imágenes fijas de páginas web utilizo la aplicación Instantánea, también descargo archivos JPG en sí mismos.

Cabe destacar que el fiarse de la veracidad de estas imágenes queda a elección del espectador, de hecho, aquí reside la esencia del proyecto, analizar y poner en duda las imágenes.

**Sonido.** Muchos de los sonidos los extraigo del propio audio de los vídeos ya descargados (sonidos de armas de fuego, explosiones, gente hablando, informativos, la voz de Snowden, etc.). Algunos efectos de sonido como los "clicks" y los relacionados con simular la navegación los obtengo de bancos de sonido o vídeos de You Tube.

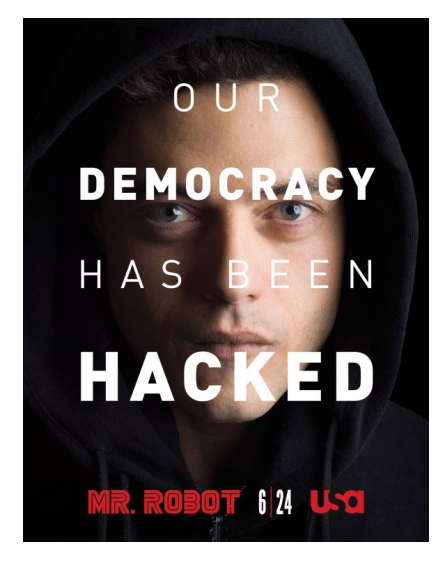

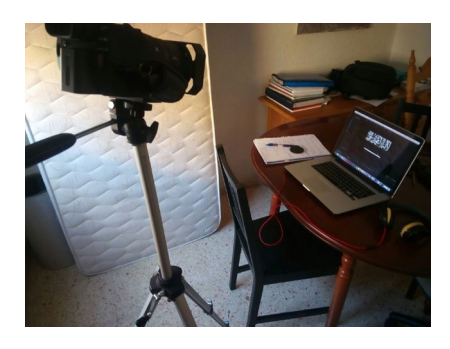

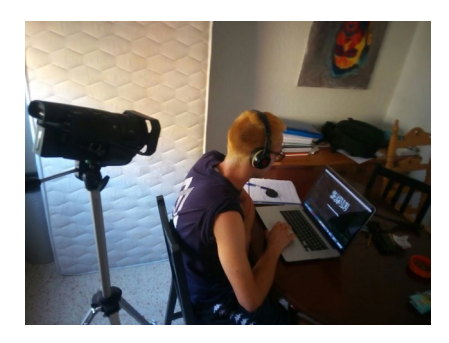

19. Cartel promocional Mr.Robot, 2015

20. Proceso de grabación 1, Héctor Sebastià, 2017

21. Proceso de grabación 2, Héctor Sebastià, 2017

Otro aspecto importante de este apartado es la música, la cual utilizaré para enfatizar y marcar el tono en cada fragmento del vídeo. Para ello descargo de You Tube la banda sonora de la série Mr. Robot y la banda sonora de Koyaanisqatsi compuesta por Philip Glass. He elegido Mr. Robot porque trata sobre un hacker y su banda sonora desprende esa esencia informática que creo que casa muy bien con mi proyecto. En cuanto a Philip Glass, me gusta el tipo de música que compone, que podría definirse como épica minimalista.

De todas estas canciones hago una selección pensando en lo que expresa cada una de ellas, se trata de una primera selección amplia, ya que las canciones concretas se elegirán durante el proceso de montaje, experimentando con ellas junto con el material visual.

#### 5.2.2. Grabación de imágenes

La grabación de planos (desde la webcam) de mí mismo observando la pantalla del ordenador responde a dos motivos. El primero es contar con la presencia del autor del ensayo dentro del propio ensayo. El segundo es reforzar la idea de un posible control por parte de cualquier entidad que pueda estar observando mis movimientos en la red, durante el proceso de investigación surgió un duda en mi interior. ¿Habrá alguien vigilando mis movimientos dadas las constantes búsquedas relacionadas con ISIS? La idea de colocarme a contraluz tiene como objetivo preservar el anonimato, evidentemente la obra llevará mi nombre en los créditos, me refiero a un anonimato de imagen. Llevar a cabo estas grabaciones ha sido tan sencillo como sentarme delante de una ventana y poner en marcha la webcam.

Los planos grabados en los que aparezco navegando y editando en mi ordenador responden también a dos motivos. El primero consiste en enfatizar el proceso de investigación y edición. El segundo en ayudar a que el espectador pueda relacionar la silueta que aparece en los planos de la webcam con la autoría del vídeo. Los medios técnicos necesarios para realizar estos planos han sido un trípode y una videocámara Sony AX100, haciendo uso de la iluminación natural de la ventana.

Estos planos responden a un objetivo puramente conceptual. En definitiva lo que pretendo es saltar de una realidad a otra, invitando al espectador a observar no sólo el material que quiero enseñarle, sino el propio proceso de búsqueda y edición de ese material, enfatizando la intimidad de la navegación y del proceso creativo.

#### **5.3. Post-Producción**

Una vez recopilado y organizado todo el material necesario, llega el momento de experimentar. Esta es la fase que de verdad disfruto, aquí es donde se producen las reflexiones más interesantes. A partir de las primeras pruebas de montaje, todos los aspectos desarrollados a continuación se trabajan en paralelo.

#### 5.3.1. Primeras pruebas

Las primeras pruebas de montaje me sirven sobretodo para encontrar la mejor manera de recrear la navegación a través de los "clicks", probar diferentes tipografías y soluciones gráficas para el título, ver como queda junto con el metraje, los cabalgamientos de sonido sobre la pantalla en negro y probar la modulación de la voz de Edward Snowden. En esta fase también comparo todo el material del que dispongo y que relación y orden puedo establecer entre las imágenes y los sonidos, tomando como referencia la estructura propuesta en el story board. Mucho material queda descartado y empiezo a trabajar con el que realmente verá la luz. Me propongo una duración aproximada de diez minutos.

#### 5.3.2. Montaje y edición

Gracias al sistema de trabajo de Adobe, puedo trabajar diferentes proyectos en Premiere, Audition, Photoshop y After Effects y tranasportarlos de uno a otro sin necesidad de exportar archivos. Esto me permite trabajar en paralelo, siendo el de Premiere el proyecto madre donde acaba todo el material editado. En cuanto al material visual, hago uso de Photoshop y Premiere al mismo tiempo para ajustar los formatos y las transparencias tanto de imágenes fijas como en movimiento.

#### 5.3.3. Sonido

Para empezar corto y ordeno las frases o fragmentos del audio de la entrevista a Snowden como mejor me conviene, después me llevo estos audios a Audition y utilizo efectos de modulación y ecualización de voz para crear una voz en off robótica y anónima.

Una vez colocado todo el material visual en los distintos bloques (separados por la voz en off y los planos grabados con la webcam) es el momento de escoger las canciones adecuadas para cada bloque. A continuación procedo a ajustar la duración y el ritmo de las imágenes en base a la música.

Paralelamente, voy colocando los efectos de sonido de los "clicks", sonidos de escribir en el teclado y demás para recrear la navegación. Durante todo el proceso tomo también decisiones de cabalgar los audios de algunos vídeos sobre la pantalla en negro o sobre otras imágenes, utilizo Audition para limpiar el audio de algunos vídeos y seleccionar fragmentos en los que se escuchan explosiones, armas de fuego o gente hablando para posteriormente superponerlos y mezclarlos con la música y rellenar los bloques de pantalla en negro.

#### 5.3.4. Gif / Animación 3D

Siguiendo un poco la línea de los referentes musicales, elaboro dos gifs en 3D a partir de imágenes fijas en PNG: el logotipo de Twitter y un carácter dorado al azar del alfabeto árabe. Me limitaré a explicar la elaboración de uno de ellos ya que el proceso en ambos es el mismo. Lo primero es importar la imagen en PNG al proyecto de After Effects, después se activa el entorno 3D y se duplica la misma imagen muchas veces hasta conseguir un grosor importante. Por último precompongo todas las capas y activo la rotación de la precomposición mediante keyframes a lo largo de dos segundos hasta que la imagen haga un giro completo de 360º, traslado esta animación con el fondo transparente a Premiere y una vez ahí duplico el clip las veces que sea necesario para que gif gire en bucle durante el tiempo deseado.

#### 5.3.5. Glitch

En cuanto a los efectos de glitch e interferencias, continúo en esta misma línea, tratando de contaminar el video de ese aire sucio y crudo que hace evidente el trabajo con material digital. Para incrustarlos en sintonía con el resto del material aprovecho algunos momentos en los que la propia música elegida recrea efectos de interferencias de señal. En ciertos momentos en los que considero necesario añadir este tipo de interferencias y la música no me los proporciona, yo mismo añado efectos de sonido de interferencias.

Hay un plano en concreto, uno de los grabados con la webcam, que trato primero con rotoscopia en After Effects, después lo envío a Premiere con transparencia y juego con efectos de posterizado y modificación de color.

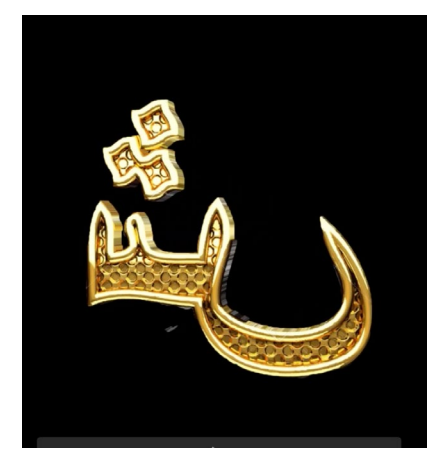

22. Gif 3D, W@R. Un ciber ensayo, Héctor Sebastià, 2017

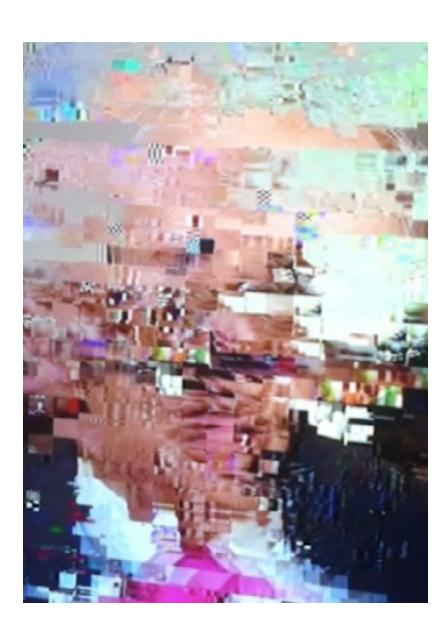

23. Glitch, W@R. Un ciber ensayo, Héctor Sebastià, 2017

#### 5.3.6. Tipografía y subtítulos

He elegido W@R: Un ciber ensayo como título porque creo que, a parte del conflicto físico y real, hoy en día la batalla también se produce en internet, una batalla por la información y la publicidad. Para la estética del título y los créditos decido hacer referencias a un entorno de programación antiguo, utilizando para ello la tipografía Acknowledge TT y dando protagonismo al color verde. La animación de las letras consiste en escribirlas en After Effects con un fondo transparente y, posteriormente, sincronizar su aparición en pantalla con un sonido de teclado. Para los subtítulos de la voz en off he escogido Arial Black en blanco, para que sean sencillos y fáciles de leer.

#### 5.3.7 Análisis final de la pieza

Para formular un análisis más directo del vídeo, y dado su formato experimental, me olvido de hacer decoupage y me decanto por hacer una división por bloques.

Durante los primeros dos minutos se puede apreciar una especie de introducción que acaba con la aparición del título. Este bloque tiene un ritmo más pausado, conducido por una música lenta, compuesta por Philip Glass, que acompaña imágenes de cámaras de seguridad y vídeos de las fuerzas aereas del conflicto.

A partir de este momento, la banda sonora de Mr. Robot toma presencia y hace que augmente la tensión y el ritmo del discurso. En este bloque vemos primero una serie capturas y grabaciones de pantalla que nos muestran la promoción que hacen las instituciones y organismos aliados, a través de internet, del conflicto. A continuación pasamos a un fragmento de pantalla en negro conducido por audios de medios de comunicación occidentales que acaba en unas declaraciones de Snowden ligadas a mi silueta, con esto pretendo hacer mía de la voz de Snowden, aprovechando la modulación que la convierte en anónima.

Considero que pasamos a otro bloque a partir del minuto 5:30" aproximadamente. Continuando con la banda sonora de Mr. Robot, se presenta el despliegue publicitario por parte del Estado Islámico que va tomando ritmo hasta acabar frenéticamente en el minuto 9:30".

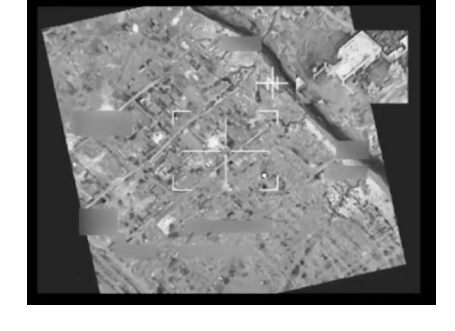

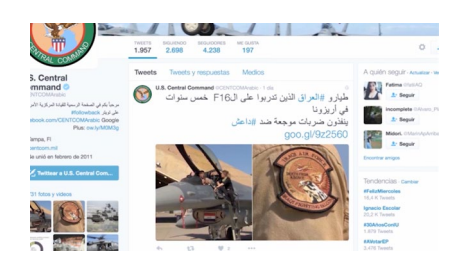

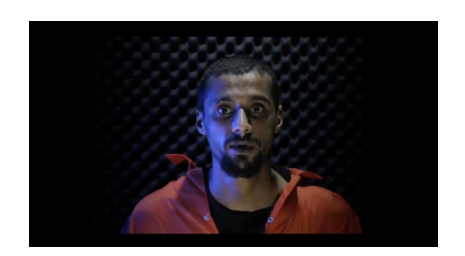

24. Ejemplo BLOQUE 1, W@R. Un ciber ensayo, Héctor Sebastià, 2017

25. Ejemplo BLOQUE 2, W@R. Un ciber ensayo, Héctor Sebastià, 2017

26. Ejemplo BLOQUE 3, W@R. Un ciber ensayo, Héctor Sebastià, 2017

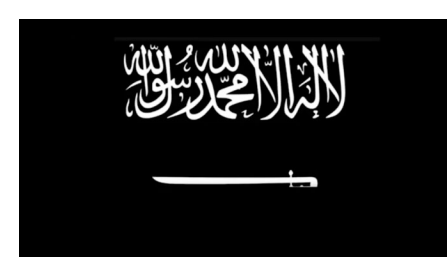

27. Ejemplo BLOQUE 3, W@R. Un ciber ensayo, Héctor Sebastià, 2017

Finalmente, inicio el último bloque con el cabalgado de un himno del Estado Islámico sobre la pantalla en negro que pertenece a un vídeo que aparece poco después. El uso de la pantalla en negro permite también al espectador descansar del constante frenesí de imágenes. En esta última parte juego con los formatos, vemos un vídeo parodia que evidencia el despliegue publicitario del Estado Islámico y pone en duda su veracidad, el himno que estamos escuchando pertenece al vídeo que vemos a continuación donde puntualizo el tema del control y el hackeo en internet. Así termino la pieza, en silencio, después de unas declaraciones que hablan sobre "mi" postura frente al control de la población por parte de entidades ocultas en la red.

#### **5.4. Difusión / Packaging**

Una vez finalizada la fase de producción, he considerado apropiado desarrollar una identidad visual y un teaser para la posible difusión de la obra.

Esta identidad visual está compuesta por dos carteles y el packaging del DVD, con su correspondiente carátula y galleta del disco. En los carteles prima el color negro haciendo alusión a la pantalla en negro del vídeo. Como imágen principal, en la primera versión utilizo mi silueta dado que casa muy bien con el fondo negro. En la segunda versión utilizo la imágen de una pequeña lente de vídeo que da un aspecto minimalista y sencillo a todo el cartel. También he respetado el aspecto gráfico del título y la tipografía, todo ello enmarcado en una ventana característica de un sistema operativo anticuado, siguendo la línea del vaporwave y el media art. Para la carátula del DVD sigo esta misma estética oscura, la cual rompo con la galleta del disco en la que utilizo una imágen digital glitcheada que aporta mucho color.

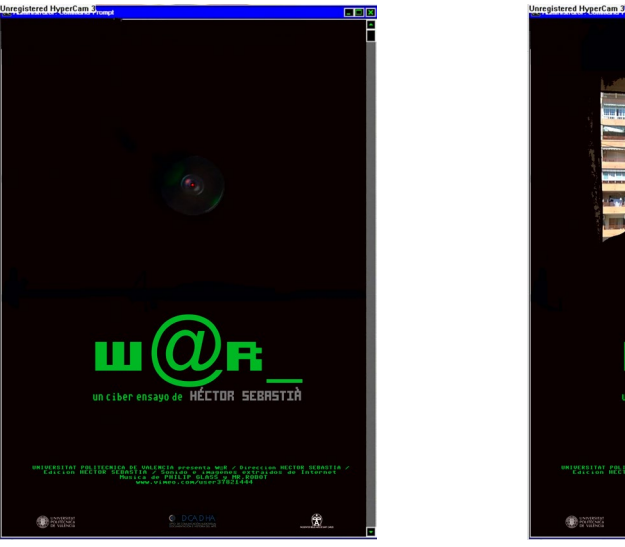

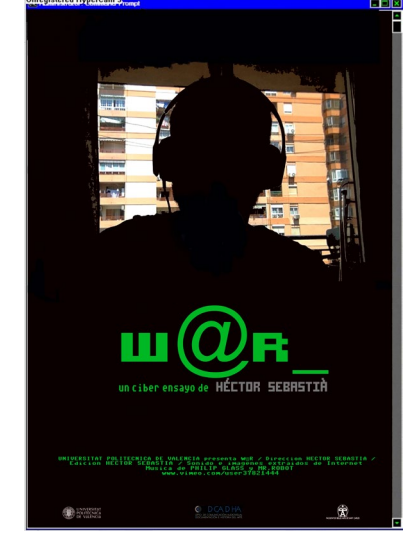

28. y 29. Póster 1 y 2, W@R. Un ciber ensayo, Héctor Sebastià, 2017

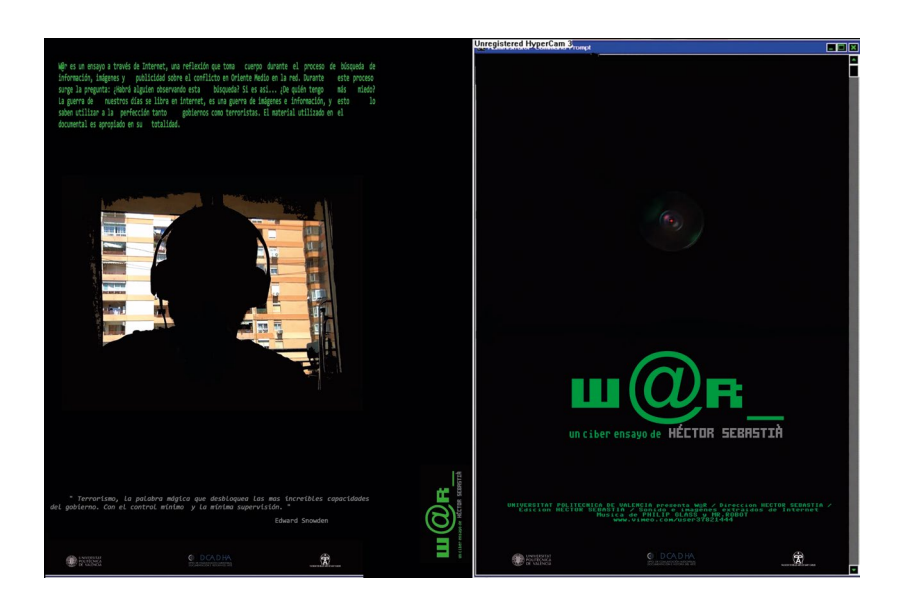

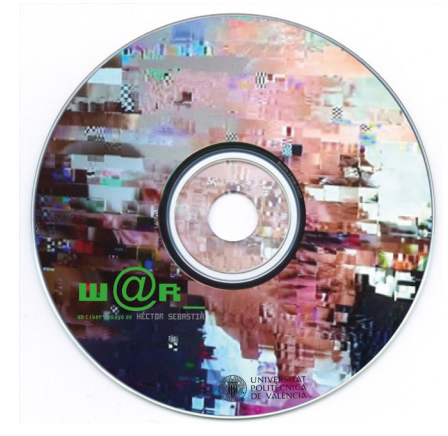

30. y 31. Carátula CD y Galleta CD, W@R. Un ciber ensayo, Héctor Sebastià, 2017

El teaser es bastante sencillo y minimalista, con la pantalla en negro, se empieza a escuchar una mezcla de sonidos que va agumentando según avanza hasta que aparece el gif dorado sobre una de las frases de Snowden. Todo acaba con el título de la obra en silencio.

No obstante, a mi parecer, esta obra pide otro tipo de difusión. Las vías oficiales o legales serían descartadas y sustituidas por una estrategia de marketing vírico. Intentando ser fiel a un enfoque más revindicativo o activista, me propongo una estrategia de difusión que rompa con las barreras legislativas y haga uso del poder de internet, redondeando de esta manera el aspecto conceptual de la pieza, casi forzando al espectador a visionarla tal y como hacen los medios.

Para esto sí sería necesario pedir la colaboración de un hacker que se implique en el proyecto y me ayude a difundir la obra de forma ilegal. Un ejemplo de ello sería que el vídeo fuese posteado en varias cuentas de Facebook elegidas al azar. Obviamente, de llevarse a cabo, borraría mi nombre de los créditos finales y se trataria de una pieza anónima.

## **6. CONCLUSIONES**

Este proyecto ha supuesto un punto de inflexión en mi línea de trabajo, desde hace un par de años ha ido creciendo mi interés por el tema de los medios de comunicación, el poder y la verdad de las imágenes. En muchas asignaturas he trabajado con metraje encontrado y gracias a este proyecto he encontrado un contexto en el que me siento cómodo trabajando con este tipo de material y el cual me ha permitido experimentar. A continuacíon repasaré los objetivos planteados al inicio del proyecto.

- Después de varios experimentos de montaje, he conseguido crear un discurso audiovisual sólido, sobretodo, he conseguido hacer de este discurso algo subjetivo, me he posicionado. Una declaración de inteciones basada en un material que, originalmente, no ofrecía más que el discurso cerrado que se nos ha querido vender.

- En líneas generales, me parece que la obra incita a reflexionar sobre las imágenes, creo haber conseguido centrarme en el aspecto mediático del conflicto, sin caer en reflexiones o juicios precipitados sobre el conflicto en sí mismo. Para ello necesitaré seguir trabajando en esta línea de investigación, explorando y ampliando otros aspectos interesantes que forman parte del marco teórico de esta memoria pero en los que no he querido profundizar dada su complejidad.

- Sin ninguna duda mi criterio, en lo que a la percepción del conflicto se refiere, se ha visto enriquecido a lo largo de todo el proyecto. He conseguido tomar un poco más de consciencia sobre el terrorismo mediático al que nos enfrentamos a día de hoy y espero provocar algo similar en el espectador.

- En lo referente a manipulación de material, creo que he conseguido pulir mi estilo, como ya he dicho, a lo largo del grado he trabajado la apropiación y considero que esta pieza resume toda mi evolución. Se presenta como un producto profesional y de calidad, tanto a nivel de concepto como de técnica, la cual he desarrollado ampliando mis conocimientos de software de edición y post-producción.

- El estilo visual y la estética de la pieza ha bebido de múltiples influencias que, como se puede observar a lo largo de esta memoria, tienen sus diferencias formales y conceptuales. A pesar de ello y de la cantidad de material acumulado, considero que el resultado es uniforme y funciona. La pieza respira sin necesidad de sobrecargar ni buscar un impacto fácil basado en la morbosidad de algunas imágenes.

- Como ya he dicho, quería incluir mi presencia en el vídeo y hacer evidente el proceso de búsqueda e investigación con la simulación de una navegación como hilo conductor. Estoy satisfecho con el resultado ya que he conseguido utilizar metraje encontrado en su mayoría y al mismo tiempo estructurar el discurso gracias a los recursos grabados por mí mismo.

- Este resultado se ha logrado sin la necesidad de acceder a zonas ocultas de la red. Como he anticipado en otros apartados, el material que puede encontrarse en la superfície ha sido mas que suficiente para la reflexión que planteo, sin necesidad de correr riesgos.

- Otro objetivo de este proyecto ha sido explorar los límites legales de la apropiación y uso de material ajeno, algo que dentro del marco académico puede parecer sencillo o falto de sentido. Así que mi exploración de estos límites tomará cuerpo en un futuro mediante la estrategia de márketing vírico planteada en el apartado de difusión. Me gustaría llevar esta línea de investigación a un plano más concreto, profundizando sobretodo en aspectos relacionados con intenet, el control y el hacktivismo.

Para terminar, me gustaría puntualizar que durante la visualización de la obra será el espectador quién decida creer o no en la verdad de las imágenes que está viendo, quién decida cual es su reflexión frente a ellas, sin embargo se trata de una verdad que ya ha pasado por el filtro de mi manipulación. Al fin y al cabo se trata de un ensayo y su función desde el principio ha sido permitirme repensar el material, imponer sobre él una segunda mirada para dar forma a mi propia reflexión.

## **7. BIBLIOGRAFÍA**

BERMÚDEZ DE CASTRO, J. "ARTERRORISMO. Representación del terrorismo en obras de expresión artística. " En Ext.23. Arte y terrorismo: de la transgresión y sus mecanismos discursivos. Madrid: Universidad Complutense, 2014

CASTELLS, M. Poder y comunicación. Madrid: Alianza Editorial, 2009

EAGLETON, T. Terror Santo. Barcelona: Debate, 2008

ENZENSBERGER, H. M. El perdedor radical. Ensayo sobre los hombres del Terror. Barcelona: Anagrama, 2006

FOUCAULT, M. Vigilar y Castigar. Madrid: Siglo XXI, 2012

GARCÍA MARTÍNEZ, A. N. La imagen que piensa. Hacia una definición del ensayo audiovisual. [Artículo] Navarra: Universidad de Navarra, 2006.

SLOTERDIJK, P. Temblores de Aire: En las fuentes del terror. Valencia: Pre-Textos, 2002

SÚAREZ, M. (2017). Terror Contemporáneo y su relación con la imagen y lo visual (trabajo final de master) Universidad Politécnica de Valencia, Valencia, España.

WEINRICHTER, A. La forma que piensa. Tentativas en torno al cine-ensayo. Navarra: Punto de vista, 2007.

ZYGMUT, B. Miedo Liquido: La sociedad Contemporánea y sus temores. Barcelona: Paidós, 2007 1ª Edición.

#### **PÁGINAS WEB**

BBCC, Cómo Francia y sus aliados deciden objetivos contra el Estado Islámico. [Consulta: 2016 -06-19]. Disponible en: <[http://www.bbc.com/mundo/](http://www.bbc.com/mundo/noticias/2015/11/151117_objetivos_ataques_estado_islamico_coalicion_bm?ocid=socialflow_facebook) noticias/2015/11/151117\_objetivos\_ataques\_estado\_islamico\_coalicion [bm?ocid=socialflow\\_facebook](http://www.bbc.com/mundo/noticias/2015/11/151117_objetivos_ataques_estado_islamico_coalicion_bm?ocid=socialflow_facebook)>

BBCC, Qué es Estado Islámico. [Consulta: 2016 -10-13]. Disponible en: [<http://www.bbc.com/mundo/noticias/2014/09/140904\\_que\\_es\\_estado\\_](http://www.bbc.com/mundo/noticias/2014/09/140904_que_es_estado_islamico_amv?ocid=socialflow_facebook) [islamico\\_amv?ocid=socialflow\\_facebook](http://www.bbc.com/mundo/noticias/2014/09/140904_que_es_estado_islamico_amv?ocid=socialflow_facebook)>

CASA ARABE, El terrorismo apocalíptico de Estado Islámico, [Consulta: 2017 -02-23]. Disponible en: [<http://www.casaarabe.es/eventos-arabes/show/](http://www.casaarabe.es/eventos-arabes/show/el-terrorismo-apocaliptico-de-estado-islamico) [el-terrorismo-apocaliptico-de-estado-islamico](http://www.casaarabe.es/eventos-arabes/show/el-terrorismo-apocaliptico-de-estado-islamico)>

DELEUZE, G. Postdata sobre las sociedades de control. [Consulta: 2017-05 26]. Disponible en: <[http://www.fundacion.uocra.org/documentos/recur](http://www.fundacion.uocra.org/documentos/recursos/articulos/Posdata-sobre-las-sociedades-de-control.pdf)[sos/articulos/Posdata-sobre-las-sociedades-de-control.pdf](http://www.fundacion.uocra.org/documentos/recursos/articulos/Posdata-sobre-las-sociedades-de-control.pdf)>

EL PAÍS. Annonymus publica una guía para hackear el Estado Islámico. [Consulta: 2016 -12-19]. Disponible en: [<http://tecnologia.elpais.com/](http://tecnologia.elpais.com/tecnologia/2015/11/19/actualidad/1447949979_838506.html?id_externo_rsoc=FB_CM) [tecnologia/2015/11/19/actualidad/1447949979\\_838506.html?id\\_exter](http://tecnologia.elpais.com/tecnologia/2015/11/19/actualidad/1447949979_838506.html?id_externo_rsoc=FB_CM)[no\\_rsoc=FB\\_CM](http://tecnologia.elpais.com/tecnologia/2015/11/19/actualidad/1447949979_838506.html?id_externo_rsoc=FB_CM)>

FAROCKI, H. Página Official. [Consulta: 2017-05-12]. Disponible en: [<http://](http://www.harunfarocki.de/home.html) [www.harunfarocki.de/home.html](http://www.harunfarocki.de/home.html)>

FERRERO, A. Terror/ismo. [Consulta: 2016-01-20]. Disponible en: [<http://](http://lafaccioncanibal.tumblr.com/post/103648165627/%C3%A1ngel-ferrero-terrorismo) [lafaccioncanibal.tumblr.com/post/103648165627/%C3%A1ngel-ferrero](http://lafaccioncanibal.tumblr.com/post/103648165627/%C3%A1ngel-ferrero-terrorismo)[terrorismo](http://lafaccioncanibal.tumblr.com/post/103648165627/%C3%A1ngel-ferrero-terrorismo)>

INFOBAE, El niño que reclutó el Estado Islámico. [Consulta: 2016 -08-20]. Disponible en: <[http://www.infobae.com/2016/01/04/1780829-yihadi](http://www.infobae.com/2016/01/04/1780829-yihadi-junior-el-nino-que-recluto-el-estado-islamico-amenazar-los-no-creyentes)[junior-el-nino-que-recluto-el-estado-islamico-amenazar-los-no-creyentes](http://www.infobae.com/2016/01/04/1780829-yihadi-junior-el-nino-que-recluto-el-estado-islamico-amenazar-los-no-creyentes)> INFOBAE, La estrategia del comando secreto del pentágono contra el Estado Islámico, [Consulta: 2017 -03-12]. Disponible en: <[http://www.](http://www.infobae.com/2016/04/28/1807761-la-estrategia-del-comando-secreto-del-pentagono-desconectar-al-estado-islamico-internet) [infobae.com/2016/04/28/1807761-la-estrategia-del-comando-secreto](http://www.infobae.com/2016/04/28/1807761-la-estrategia-del-comando-secreto-del-pentagono-desconectar-al-estado-islamico-internet)[del-pentagono-desconectar-al-estado-islamico-internet](http://www.infobae.com/2016/04/28/1807761-la-estrategia-del-comando-secreto-del-pentagono-desconectar-al-estado-islamico-internet)>

#### **VÍDEOS / DOCUMENTALES**

Entrevista de RTVE a H. Faroki Min. 1:20 [Consulta: 2017-04-14]. Disponible en: <[http://www.rtve.es/alacarta/videos/dias-de-cine/harun-faroc](http://www.rtve.es/alacarta/videos/dias-de-cine/harun-farocki-1944-2014/2702459/)[ki-1944-2014/2702459/](http://www.rtve.es/alacarta/videos/dias-de-cine/harun-farocki-1944-2014/2702459/)>

González Iñárritu, A. 11'09''01September 11 (México). En You Tube [documental]. Francia: Galateé Films, 2002, 11 min. [Consulta: 2016-08-18]. Disponible en: < <https://www.youtube.com/watch?v=zNgKoUWOBQo> >

Farocki, H. Nicht löschbares Feue. En You Tube [documental]. Alemania: DFFB, 1969, 25 min. [consulta: 2016-03-18]. Disponible en: <[https://www.](https://www.youtube.com/watch?v=aJXJRNB-5kk&index=8&list=PLtEleqO87vndCWBSC6k18ZgOZLyTippOO) [youtube.com/watch?v=aJXJRNB-5kk&index=8&list=PLtEleqO87vndCWBSC](https://www.youtube.com/watch?v=aJXJRNB-5kk&index=8&list=PLtEleqO87vndCWBSC6k18ZgOZLyTippOO) [6k18ZgOZLyTippOO](https://www.youtube.com/watch?v=aJXJRNB-5kk&index=8&list=PLtEleqO87vndCWBSC6k18ZgOZLyTippOO)>

Ausweg. En: You Tube [documental]. Alemania: DFFB, 2005, 5 min. [Consulta: 2017-04-14]. Disponible en: [<https://www.youtube.com/watch?v=1](https://www.youtube.com/watch?v=1DrsuuUkauA&index=12&list=PLtEleqO87vndCWBSC6k18ZgOZLyTippOO) [DrsuuUkauA&index=12&list=PLtEleqO87vndCWBSC6k18ZgOZLyTippOO](https://www.youtube.com/watch?v=1DrsuuUkauA&index=12&list=PLtEleqO87vndCWBSC6k18ZgOZLyTippOO)>

Lean, Y. Hurt. En: You Tube [videoclip]. Estocolmo, 2013-06-18. [con-sulta: 2017-03-10]. Disponible en: [<https://www.youtube.com/](https://www.youtube.com/watch?v=stgrSjynPKs) [watch?v=stgrSjynPKs](https://www.youtube.com/watch?v=stgrSjynPKs)>

M.I.A. XXXO. En: You Tube [videoclip]. Londres, 2010-08-11. [consulta: 2017-03-10]. Disponible en: [<https://www.youtube.com/](https://www.youtube.com/watch?v=sfbQ5mHWkOs) [watch?v=sfbQ5mHWkOs](https://www.youtube.com/watch?v=sfbQ5mHWkOs)>

Cash, T. ProRapSuperstar. En: You Tube [videoclip]. Tallin, 2015-04-20. [consulta: 2017-03-10]. Disponible en: [<https://www.youtube.com/](https://www.youtube.com/watch?v=1kEIoGZcRhg) [watch?v=1kEIoGZcRhg](https://www.youtube.com/watch?v=1kEIoGZcRhg)>

Shea, N. Fighting ISIS. [documental TV]. EEUU: National Geographic, 2016, 52 min. [consulta: 2016-05-23]

Pastor, A. Entrevista Edward Snowden. En: laSexta.com [El Objetivo]. Madrid (ES), 2016-03-13, 60 min. [consulta: 2016-03-18]. Disponible en: < [http://www.lasexta.com/programas/el-objetivo/noticias/entrevista-com](http://www.lasexta.com/programas/el-objetivo/noticias/entrevista-completa-edward-snowden-objetivo-version-extendida_20160313572398a04beb28d446ffed10.html )[pleta-edward-snowden-objetivo-version-extendida\\_20160313572398a04](http://www.lasexta.com/programas/el-objetivo/noticias/entrevista-completa-edward-snowden-objetivo-version-extendida_20160313572398a04beb28d446ffed10.html ) [beb28d446ffed10.html](http://www.lasexta.com/programas/el-objetivo/noticias/entrevista-completa-edward-snowden-objetivo-version-extendida_20160313572398a04beb28d446ffed10.html ) 

Jones, J. Saudi Arabia Uncovered. UK: Hardcash ITV, 2016, 52 min. [consulta: 2017-04-22]. Disponible en: < [https://www.youtube.com/watch?v=gKS-](https://www.youtube.com/watch?v=gKS--vTRymk) [-vTRymk](https://www.youtube.com/watch?v=gKS--vTRymk)>

Jiménez, I. Cuarto milenio Zoom 1x15: La oscura expansión del ISIS. España: Mediaset, 2016, 51 min. [consulta: 2017-04-22]. Disponible en: < [http://www.mitele.es/programas-tv/cuarto-milenio/584d9016cb15dac9ef](http://www.mitele.es/programas-tv/cuarto-milenio/584d9016cb15dac9ef8b4938/player) [8b4938/player](http://www.mitele.es/programas-tv/cuarto-milenio/584d9016cb15dac9ef8b4938/player)>

Reed, D. Charlie Hebdo: 3 días de terror. UK: AMOS Pictures for BBC, 2015, 55 min. [consulta: 2016-06-15]. Disponible en: < [https://www.youtube.](https://www.youtube.com/watch?v=P4Xb3pa1q3s) [com/watch?v=P4Xb3pa1q3s](https://www.youtube.com/watch?v=P4Xb3pa1q3s)>

## **8. ÍNDICE DE IMÁGENES**

- 1. Mapa Oriente Medio
- 2. Multitud en Siria, NBC, 2015
- 3. Torres Gemelas, 11S, 2001
- 4. Comunicado de Bin Laden para Al Jazeera, 2001
- 5. 6. y 7. Imágenes de videos promocionales del Estado Islámico, 2015
- 8. Ausweg, Harun Farocki, 2005
- 9. Fuego inextinguible, Harun Farocki, 1969 Farocki habla a cámara
- 10. Fuego inextinguible, Harun Farocki, 1969 Farocki se quema a sí mismo
- 11. Paralel I, Harun Farocki, 2012
- 12. 11'09''01 September 11, Alejandro González Iñárritu, 2002 Cuerpo cae al vacío en el World Trade Center
- 13. 11'09''01 September 11, Alejandro González Iñárritu, 2002 Pantalla en negro
- 14. 11'09''01 September 11, Alejandro González Iñárritu, 2002 Cuerpo cae al vacío en el World Trade Center
- 15. Glitch, Rosa Menkman, 2011
- 16. XXXO, M.I.A., 2010
- 17. Hurt, Yung Lean, 2013
- 18. Story Board para W@R: Un ciber ensayo, Héctor Sebastià, 2017
- 19. Cartel promocional Mr.Robot, 2015
- 20. Proceso de grabación 1, Héctor Sebastià, 2017
- 21. Proceso de grabación 2, Héctor Sebastià, 2017
- 22. Gif 3D, W@R. Un ciber ensayo, Héctor Sebastià, 2017
- 23. Glitch, W@R. Un ciber ensayo, Héctor Sebastià, 2017
- 24. Ejemplo BLOQUE 1, W@R. Un ciber ensayo, Héctor Sebastià, 2017
- 25. Ejemplo BLOQUE 2, W@R. Un ciber ensayo, Héctor Sebastià, 2017
- 26. Ejemplo BLOQUE 3, W@R. Un ciber ensayo, Héctor Sebastià, 2017
- 27. Ejemplo BLOQUE 3, W@R. Un ciber ensayo, Héctor Sebastià, 2017
- 28. y 29. Póster 1 y 2, W@R. Un ciber ensayo, Héctor Sebastià, 2017
- 30 . y 31. Carátula CD y Galleta CD, W@R. Un ciber ensayo, Héctor Sebastià, 2017

## **9. ANEXO**

Enlaces de la obra

- W@R: Un ciber ensayo <https://vimeo.com/227261173>
- Teaser <https://vimeo.com/226584026>
- Prueba de montaje 1 <https://vimeo.com/226577279>
- Prueba de montaje 2 <https://vimeo.com/226579937>
- Twitter 3D [https://vimeo.com/226580330](https://vimeo.com/226580330  )
- Letra oro 3D [https://vimeo.com/226584102](https://vimeo.com/226584102 )

A continuación adjunto un listado de enlaces a vídeos y páginas web de donde he extraído el material que ha sido incluido en la pieza. Puede haber material en el listado que haya sido descartado durante el proceso de montaje y no aparezca en el vídeo. También puede haber material que aparece en el vídeo que no esté incluido en la lista porque la página web correspondiente ya no está disponible.

[http://www.lasexta.com/programas/el-objetivo/noticias/entrevista-com](http://www.lasexta.com/programas/el-objetivo/noticias/entrevista-completa-edward-snowden-objetivo-version-extendida_20160313572398a04beb28d446ffed10.html )[pleta-edward-snowden-objetivo-version-extendida\\_20160313572398a04](http://www.lasexta.com/programas/el-objetivo/noticias/entrevista-completa-edward-snowden-objetivo-version-extendida_20160313572398a04beb28d446ffed10.html ) [beb28d446ffed10.html](http://www.lasexta.com/programas/el-objetivo/noticias/entrevista-completa-edward-snowden-objetivo-version-extendida_20160313572398a04beb28d446ffed10.html ) <https://www.youtube.com/watch?v=Nd6qN167wKo> <https://www.youtube.com/watch?v=Yy7pfCCrRto> [https://www.youtube.com/watch?v=l1pVAO\\_7QPs](https://www.youtube.com/watch?v=l1pVAO_7QPs )  [https://www.youtube.com/watch?v=DhvRbYt8APs](https://www.youtube.com/watch?v=DhvRbYt8APs )  [https://www.youtube.com/watch?v=B08S9c5654Q](https://www.youtube.com/watch?v=B08S9c5654Q )  [https://www.youtube.com/watch?v=GVs\\_igIYJUE](https://www.youtube.com/watch?v=GVs_igIYJUE )  [https://www.youtube.com/watch?v=uTqBkxot2hc](https://www.youtube.com/watch?v=uTqBkxot2hc )  [https://www.youtube.com/watch?v=YZyGngVA9LM](https://www.youtube.com/watch?v=YZyGngVA9LM )  [https://www.youtube.com/watch?v=PYA1xBBygVw](https://www.youtube.com/watch?v=PYA1xBBygVw )  [https://www.youtube.com/watch?v=C2UGuz3ggQM](https://www.youtube.com/watch?v=C2UGuz3ggQM )  [https://www.youtube.com/watch?v=IIXURYSApTU](https://www.youtube.com/watch?v=IIXURYSApTU )  <http://www.infobae.com/2015/11/14/1769768> <http://www.infobae.com/2016/01/05/1780921> <http://www.infobae.com/2016/03/27/1799633> <http://www.infobae.com/2016/05/03/1808869> <http://www.infobae.com/2016/05/03/1808692> <http://www.infobae.com/2016/04/05/1802213> [http://www.zerocensorship.com/t/uncensored-isis/264469-latest-isis-](http://www.zerocensorship.com/t/uncensored-isis/264469-latest-isis-propaganda-release-featuring-execution-by-shotgun-assault-rifle-knife-video#axzz48UqqA3uZ ) [propaganda-release-featuring-execution-by-shotgun-assault-rifle-knife](http://www.zerocensorship.com/t/uncensored-isis/264469-latest-isis-propaganda-release-featuring-execution-by-shotgun-assault-rifle-knife-video#axzz48UqqA3uZ )[video#axzz48UqqA3uZ](http://www.zerocensorship.com/t/uncensored-isis/264469-latest-isis-propaganda-release-featuring-execution-by-shotgun-assault-rifle-knife-video#axzz48UqqA3uZ ) 

[http://www.zerocensorship.com/t/uncensored-isis-execution/241018](http://www.zerocensorship.com/t/uncensored-isis-execution/241018-isis-shooting-execution-of-two-alleged-spies-at-mediterranean-sea-video#axzz48UqqA3uZ  ) [isis-shooting-execution-of-two-alleged-spies-at-mediterranean-sea](http://www.zerocensorship.com/t/uncensored-isis-execution/241018-isis-shooting-execution-of-two-alleged-spies-at-mediterranean-sea-video#axzz48UqqA3uZ  )[video#axzz48UqqA3uZ](http://www.zerocensorship.com/t/uncensored-isis-execution/241018-isis-shooting-execution-of-two-alleged-spies-at-mediterranean-sea-video#axzz48UqqA3uZ  ) 

[https://www.zerocensorship.com/uncensored/isil/isis-beheading-execu](https://www.zerocensorship.com/uncensored/isil/isis-beheading-execution-pkk-apostate-syrias-raqqa-graphic-video-391129 )[tion-pkk-apostate-syrias-raqqa-graphic-video-391129](https://www.zerocensorship.com/uncensored/isil/isis-beheading-execution-pkk-apostate-syrias-raqqa-graphic-video-391129 ) 

<http://www.infobae.com/2015/02/04/1624761>

[https://twitter.com/CENTCOMArabic](https://twitter.com/CENTCOMArabic ) 

[http://www.abc.es/internacional/abci-producciones-daesh-maquina-pro](http://www.abc.es/internacional/abci-producciones-daesh-maquina-propagandistica-terror-201601241221_noticia.html )[pagandistica-terror-201601241221\\_noticia.html](http://www.abc.es/internacional/abci-producciones-daesh-maquina-propagandistica-terror-201601241221_noticia.html ) 

[http://www.infobae.com/2016/03/29/1800487-soldados-iraquies-eligen](http://www.infobae.com/2016/03/29/1800487-soldados-iraquies-eligen-si-ejecutan-sus-prisioneros-isis-voto-instagram)[si-ejecutan-sus-prisioneros-isis-voto-instagram](http://www.infobae.com/2016/03/29/1800487-soldados-iraquies-eligen-si-ejecutan-sus-prisioneros-isis-voto-instagram)

[http://www.elconfidencial.com/mundo/2014-09-13/esta-es-la-revista-ofi](http://www.elconfidencial.com/mundo/2014-09-13/esta-es-la-revista-oficial-del-estado-islamico-y-es-increiblemente-profesional_191817/)[cial-del-estado-islamico-y-es-increiblemente-profesional\\_191817/](http://www.elconfidencial.com/mundo/2014-09-13/esta-es-la-revista-oficial-del-estado-islamico-y-es-increiblemente-profesional_191817/)

[http://www.infobae.com/2015/01/12/1620488-el-isis-hackeo-las-cuen](http://www.infobae.com/2015/01/12/1620488-el-isis-hackeo-las-cuentas-twitter-y-youtube-del-comando-central-los-eeuu)[tas-twitter-y-youtube-del-comando-central-los-eeuu](http://www.infobae.com/2015/01/12/1620488-el-isis-hackeo-las-cuentas-twitter-y-youtube-del-comando-central-los-eeuu)

[http://www.infobae.com/2016/05/02/1808494-la-cia-tuiteo-minuto-mi](http://www.infobae.com/2016/05/02/1808494-la-cia-tuiteo-minuto-minuto-como-fue-la-operacion-matar-osama-bin-laden)[nuto-como-fue-la-operacion-matar-osama-bin-laden](http://www.infobae.com/2016/05/02/1808494-la-cia-tuiteo-minuto-minuto-como-fue-la-operacion-matar-osama-bin-laden)

[http://www.infobae.com/2016/05/01/1808327-a-cinco-anos-la-muerte](http://www.infobae.com/2016/05/01/1808327-a-cinco-anos-la-muerte-osama-bin-laden-al-qaeda-apuesta-la-yihad-largo-plazo )[osama-bin-laden-al-qaeda-apuesta-la-yihad-largo-plazo](http://www.infobae.com/2016/05/01/1808327-a-cinco-anos-la-muerte-osama-bin-laden-al-qaeda-apuesta-la-yihad-largo-plazo ) 

[https://actualidad.rt.com/actualidad/191004-video-eliminan-yihadista](https://actualidad.rt.com/actualidad/191004-video-eliminan-yihadista-grababa-mensaje)[grababa-mensaje](https://actualidad.rt.com/actualidad/191004-video-eliminan-yihadista-grababa-mensaje)

[https://actualidad.rt.com/actualidad/190652-video-rusia-destruir-fortale](https://actualidad.rt.com/actualidad/190652-video-rusia-destruir-fortaleza-ei-alepo-siria)[za-ei-alepo-siria](https://actualidad.rt.com/actualidad/190652-video-rusia-destruir-fortaleza-ei-alepo-siria)

[https://actualidad.rt.com/actualidad/196186-bombarderos-britanicos](https://actualidad.rt.com/actualidad/196186-bombarderos-britanicos-arrasar-posiciones-ei-irak-video strike on Daesh vehicle 28 December 2015 https://www.facebook.com/ShahbaPress/)[arrasar-posiciones-ei-irak-video strike on Daesh vehicle 28 December 2015](https://actualidad.rt.com/actualidad/196186-bombarderos-britanicos-arrasar-posiciones-ei-irak-video strike on Daesh vehicle 28 December 2015 https://www.facebook.com/ShahbaPress/) [https://www.facebook.com/ShahbaPress/](https://actualidad.rt.com/actualidad/196186-bombarderos-britanicos-arrasar-posiciones-ei-irak-video strike on Daesh vehicle 28 December 2015 https://www.facebook.com/ShahbaPress/)

<http://www.excelsior.com.mx/global/2016/01/21/1070263>

[http://internacional.elpais.com/internacional/2015/03/06/actuali](http://internacional.elpais.com/internacional/2015/03/06/actualidad/1425670617_076387.html )[dad/1425670617\\_076387.html](http://internacional.elpais.com/internacional/2015/03/06/actualidad/1425670617_076387.html )

<http://www.lasportal.org/ar/Pages/default.aspx>